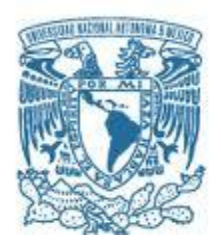

# **UNIVERSIDAD NACIONAL AUTÓNOMA DE MÉXICO**

PROGRAMA DE MAESTRÍA Y DOCTORADO EN INGENIERÍA HIDRAULICA

# ACTUALIZACIÓN DE LAS AVENIDAS DE DISEÑO PARA LA OPERACIÓN DE LOS VERTEDORES DE LA PRESA EL INFIERNILLO

# **TESIS** QUE PARA OPTAR POR EL GRADO DE: MAESTRO EN INGENIERÍA

# PRESENTA: FERNANDA GÓMEZ GORDILLO

TUTOR PRINCIPAL: Dr. RAMÓN DOMÍNGUEZ MORA, INSTITUTO DE INGENIERÍA

MÉXICO, D. F. OCTUBRE 2015

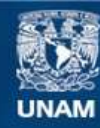

Universidad Nacional Autónoma de México

**UNAM – Dirección General de Bibliotecas Tesis Digitales Restricciones de uso**

### **DERECHOS RESERVADOS © PROHIBIDA SU REPRODUCCIÓN TOTAL O PARCIAL**

Todo el material contenido en esta tesis esta protegido por la Ley Federal del Derecho de Autor (LFDA) de los Estados Unidos Mexicanos (México).

**Biblioteca Central** 

Dirección General de Bibliotecas de la UNAM

El uso de imágenes, fragmentos de videos, y demás material que sea objeto de protección de los derechos de autor, será exclusivamente para fines educativos e informativos y deberá citar la fuente donde la obtuvo mencionando el autor o autores. Cualquier uso distinto como el lucro, reproducción, edición o modificación, será perseguido y sancionado por el respectivo titular de los Derechos de Autor.

JURADO ASIGNADO:

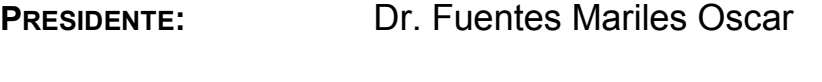

- **SECRETARIO:** Dr. Gracia Sánchez Jesús
- **VOCAL:** Dr. Domínguez Mora Ramón
- **1 ER. SUPLENTE:** Dra. Arganis Juárez Maritza Liliana
- **2 D O. SUPLENTE:** M. I. Franco Víctor

**LUGAR O LUGARES DONDE SE REALIZÓ LA TESIS:** Ciudad de México, D. F.

# TUTOR DE TESIS:

Dr. Ramón Domínguez Mora

--------------------------------------------------

# Contenido

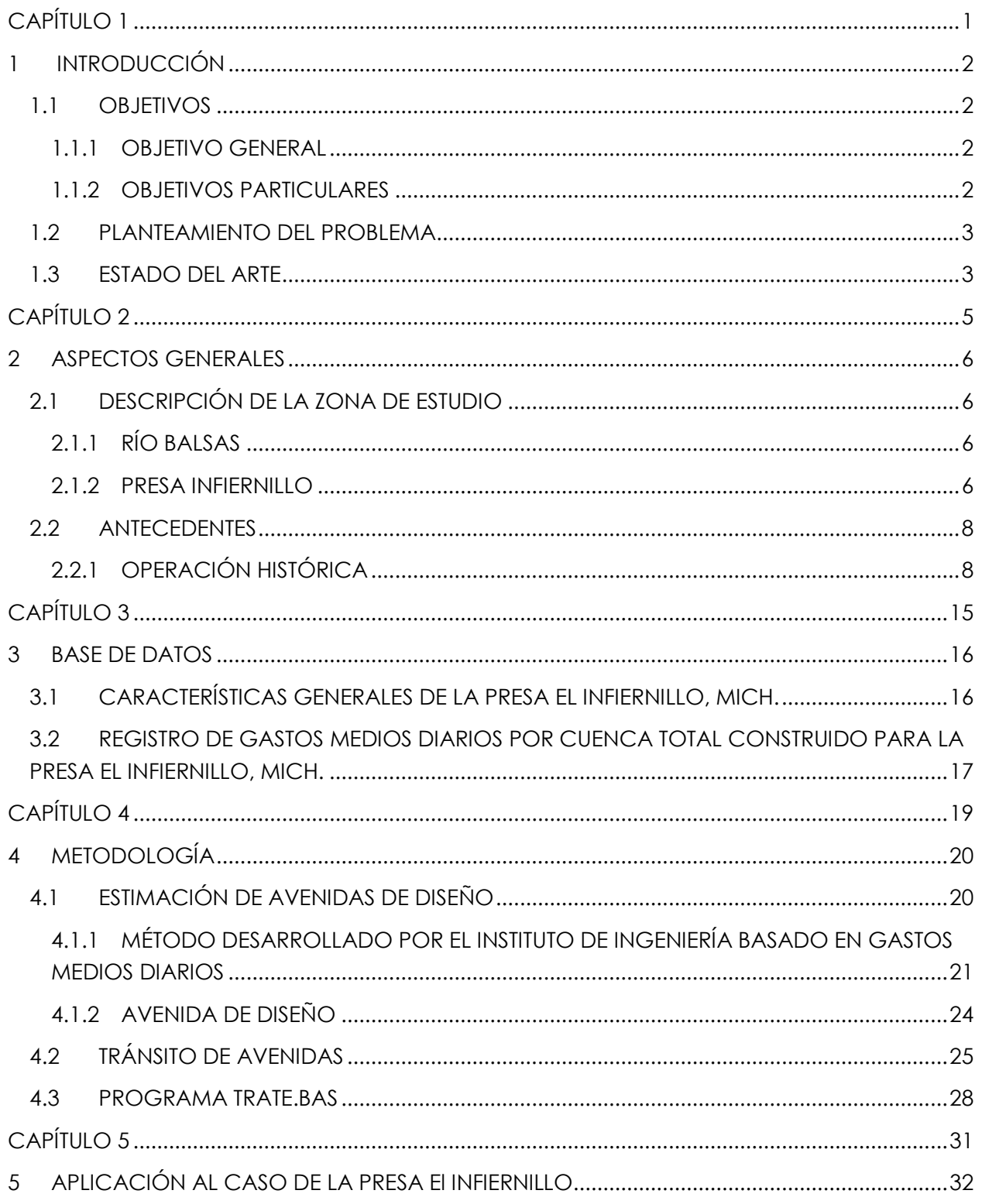

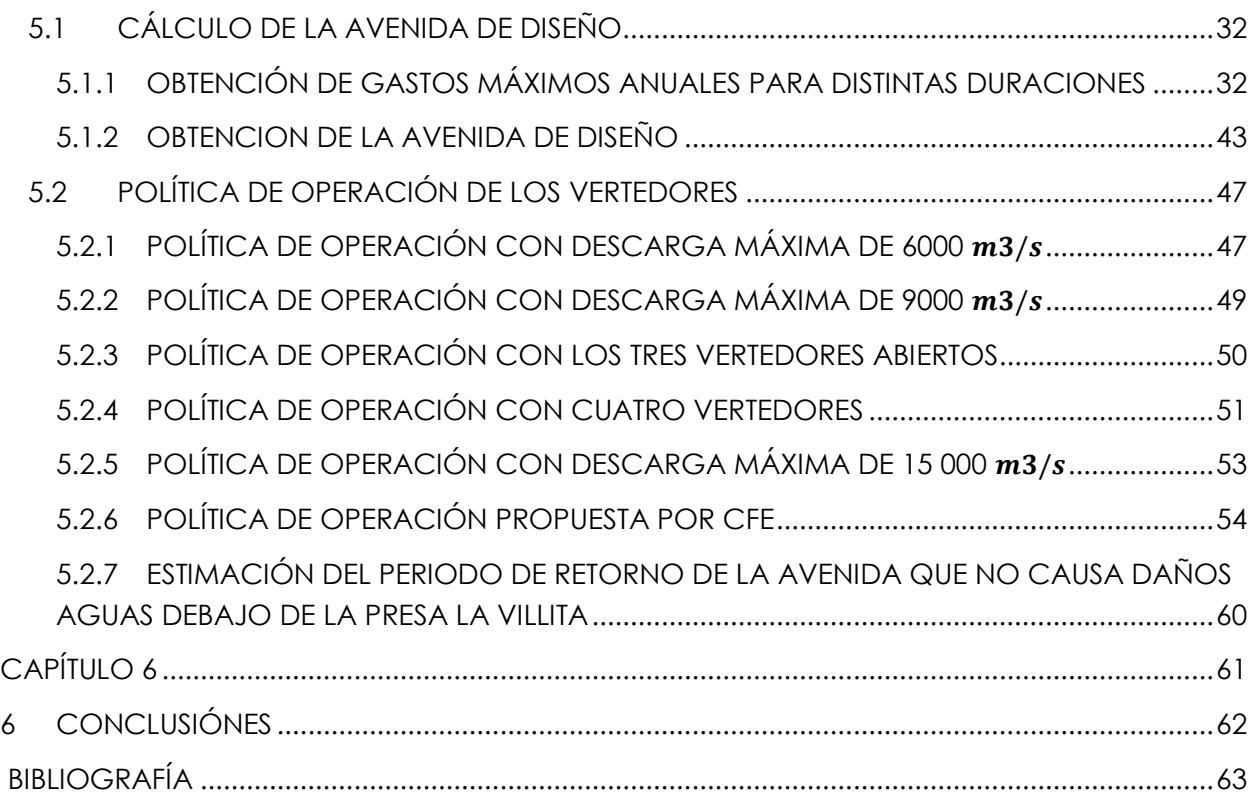

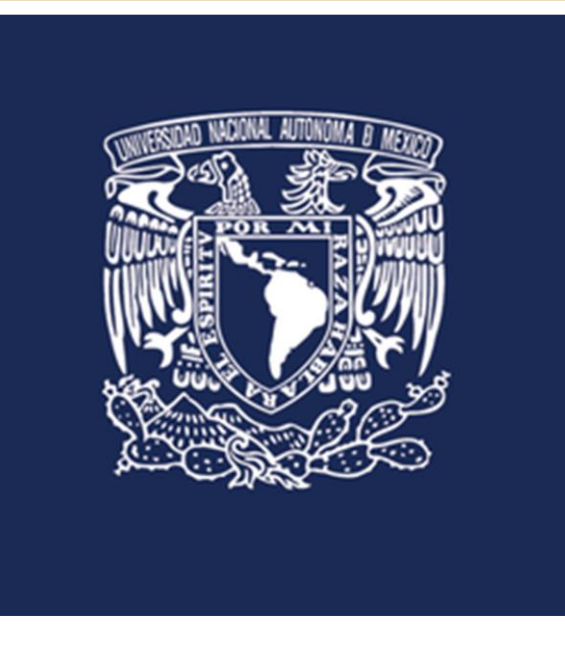

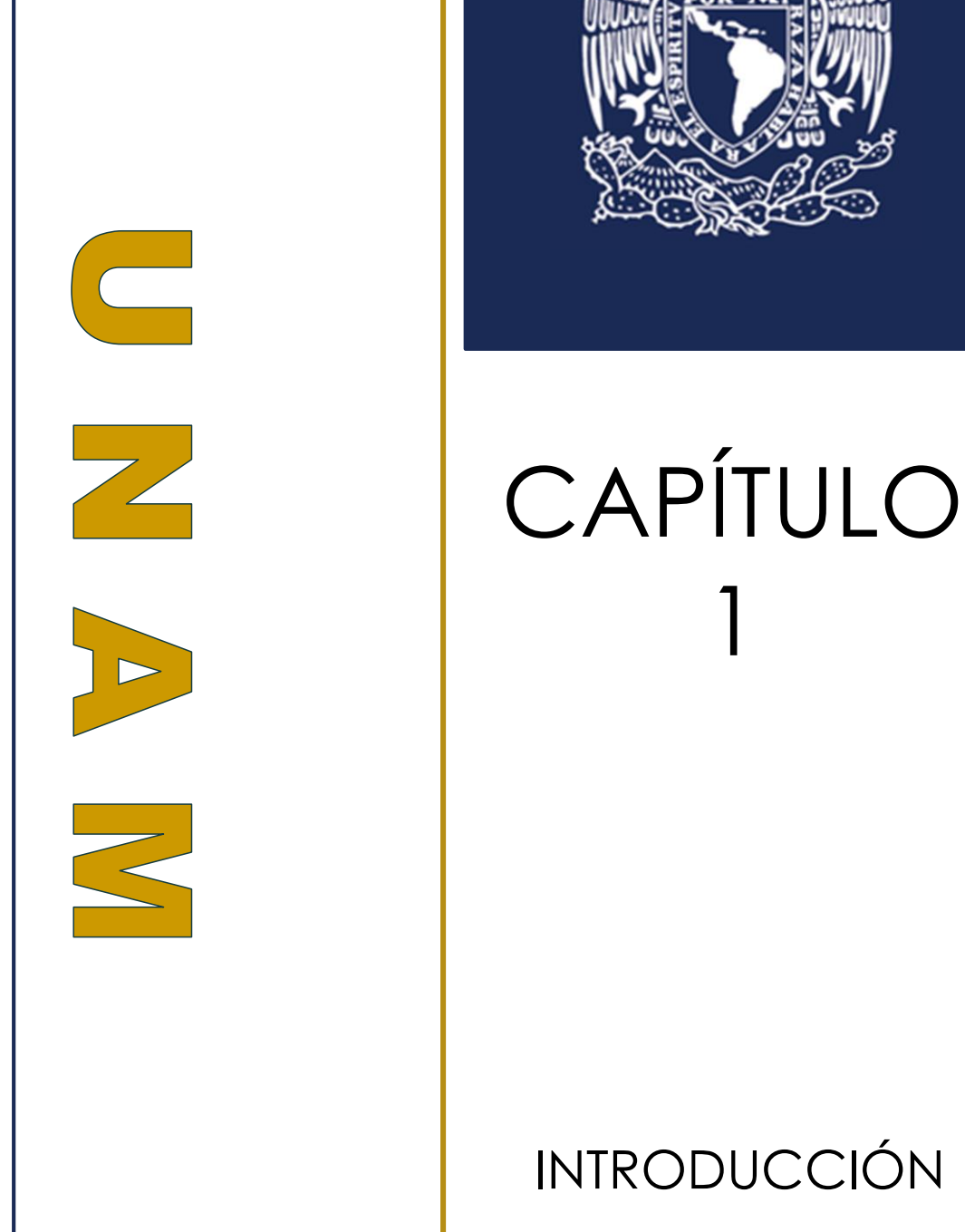

# INTRODUCCIÓN

1

Página 1 de 67

# <span id="page-6-0"></span>1 INTRODUCCIÓN

Este trabajo se apoya en un estudio hidrológico de la presa Adolfo López Mateos, también conocida como Infiernillo. Ésta obra está ubicada en los límites de los estados de Guerrero y Michoacán, y pertenece al sistema de presas en cascadas sobre el río Balsas, la cual tiene una capacidad de almacenamiento de  $9.340 \;hm^3$  de un embalse que cubre una superficie aproximada de 755  $km^2$ .

Las intensas lluvias provocadas por la Tormenta Tropical "Manuel" y el Ciclón Tropical "Ingrid", en septiembre del 2013 en la zona Pacifico Sur – Centro del país, generaron un aporte importante a los vasos de almacenamiento del sistema de presas ubicadas en el cauce principal del río Balsas.

Para establecer una política de operación del sistema de vasos actualizada, con la cual se eviten problemas estructurales en un futuro, y se salvaguarde la vida de los muchos asentamientos humanos ubicados aguas abajo del sistema, se amplió la información hidrológica disponible de la zona y se recalcularon las avenidas de diseño considerando un nuevo tránsito de avenidas en vasos para diferentes periodos de retorno.

El estudio realizado comprende los siguientes aspectos:

- Determinación de las avenidas de diseño para diferentes periodos de retorno, tomando en cuenta los eventos ocurridos en septiembre de 2013, mediante el método desarrollado por el Instituto de Ingeniería de la UNAM.
- Tránsito de avenidas en el vaso de la presa bajo distintas políticas de operación.

# <span id="page-6-1"></span>1.1 OBJETIVOS

# <span id="page-6-2"></span>1.1.1 OBJETIVO GENERAL

Actualizar las avenidas de diseño y encontrar la política de operación óptima para la obra de excedencias de la presa El Infiernillo.

# <span id="page-6-3"></span>1.1.2 OBJETIVOS PARTICULARES

- Incluir al registro histórico los gastos medios diarios presentados durante el 2013.
- Analizar las curvas gasto duración periodo de retorno y obtener la avenida de diseño.
- Proponer diferentes políticas de operación de la obra de excedencias, para con ello obtener la óptima.

## <span id="page-7-0"></span>1.2 PLANTEAMIENTO DEL PROBLEMA

A petición de la Comisión Federal de Electricidad (CFE) se determinó la política de operación óptima para la presa El Infiernillo, Mich., alojada sobre el río Balsas, llevando a cabo la actualización de las avenidas de diseño de manera que se garantice mayor seguridad aguas abajo.

# <span id="page-7-1"></span>1.3 ESTADO DEL ARTE

La determinación de avenidas de diseño y políticas de operación óptimas en presas, ha sido motivo para realizar numerosas investigaciones, de las cuales podemos nombrar: (Domínguez et al., 2006) titulado "Modelos lluvia – escurrimiento distribuidos para pronosticar en tiempo real las avenidas en la cuenca del río Balsas entre las presas El Caracol e Infiernillo"; (Domínguez et al., 2007) "Determinación de avenidas de diseño de la presa El Infiernillo, Mich." y (Domínguez, 2012) "Determinación de avenidas de diseño para la presa El Caracol e Infiernillo" como parte de un informe realizado para la Organización Meteorológica Mundial y la Comisión Federal de electricidad.

En el año 2005 la Asociación Mexicana del Agua (AMH) realizó un foro internacional llamado "Las Presas y el Hombre" en donde se presentaron diversos estudios, entre ellos "Aspectos de Hidrología de Presas: Diseño y operación" en donde se desarrolló un nuevo enfoque en la estimación de avenidas de diseño basado en el uso de una función de distribución bivariada de valores extremos de los gastos máximos y los volúmenes de escurrimiento. Citando, los autores escriben que "la aplicación de este concepto, además de brindar una base más realista en la selección de la avenida con efectos más desfavorables, incorpora en forma natural las características propias de la presa en estudio" (Paz Soldán, Marengo, & Arreguín, 2005).

De igual manera en el año 2012 el Instituto de Ingeniería desarrolló un artículo para el Congreso Nacional de Hidráulica organizado por la AMH, titulado "Actualización de las avenidas de diseño y de la política de operación de la obra de excedencias de la presa el Novillo, Son." (Arganis et al., 2012), en donde se detalla los procedimientos que serán seguidos a lo largo de este trabajo y la importancia de la actualización de las avenidas de diseño de presas importantes en México ya que una gran cantidad de ellas cuentan con cerca de 30 a 50 años o más de iniciar su operación y fueron diseñadas con escasa información histórica.

Así mismo el Instituto de Ingeniería de la UNAM presentó un artículo para la revista Journal des Sciences Hydrologiques publicado en el año 2012 y que lleva como título "Validation of methods to estimate design discharge flow rates for dam spillways with large regulating capacity" (Domínguez M. & Arganis J., 2012), en donde presentan los resultados de la validación de varios métodos de evaluación, para los vertedores de presas con una gran capacidad de control. Tomando como ejemplo de aplicación la presa Malpaso ubicada en el estado de Chiapas, se demuestra que el método desarrollado por el Instituto de Ingeniería (el mismo que se será aplicado en el este trabajo) no sobrestima las avenidas de diseño y permite una mejor representación de la forma de las avenidas, sobre todo cuando éstas son multimodales, a diferencia de los métodos de Hiemstra – Francis, Ramirez – Aldama y de Escalante (Domínguez M. & Arganis J., 2012).

De la misma manera, existen diversas publicaciones internacionales como lo es "Stochastic Dynamic Programming for Optimum Reservoir Operation", publicado para el Journal of the American Water Resources Association (JAWRA) por William S. Butcher, publicado en abril del 2010, en donde se abordan el tema de la determinación de una política de operación óptima en términos del estado de depósitos por volumen de almacenamiento, utilizando un enfoque dinámico estocástico de programación.

Otro artículo es el de "A scenario – based stochastic programming model for water supplies from the Highland lakes" publicado por International Transactions in Operational Research en Mayo del 2000, en donde se muestra un modelo de programación dinámica estocástica en un escenario-base para la gerencia de los lagos Highland por la autoridad del bajo Río Colorado en Texas. El modelo considera 2 objetivos: Maximiza el rendimiento esperado de la venta del agua mientras que el abastecimiento de agua se mantenga firme, y Maximizar los beneficios recreacionales.

Uhr Markus (2006) presenta "Optimal operation of a hydroelectric power system subject to stochastic inflows and load" que usa la programación estocástica para encontrar políticas óptimas en términos de costo mínimo de producción, en el modelo se incluyen las afluencias del agua y la carga de la energía, los problemas son aproximados empleando el método de la Aproximación media de la muestra (SAA, Sample Average Approximation) y solucionados usando un procedimiento de descomposición jerarquizado.

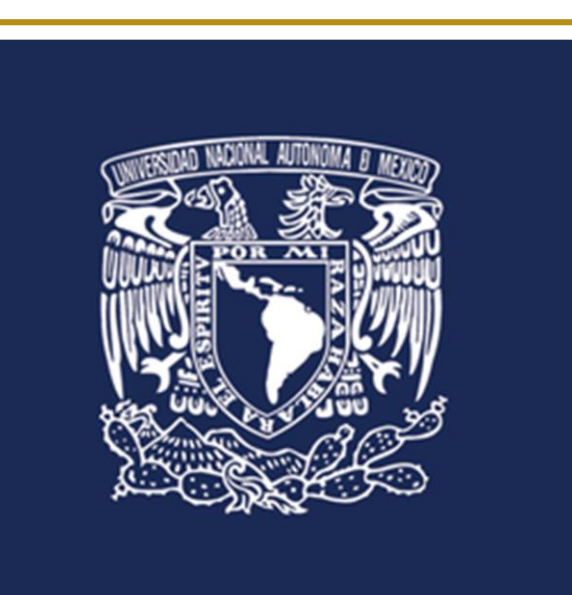

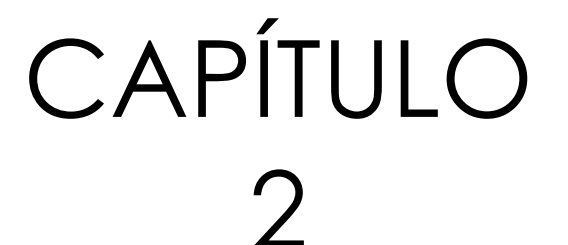

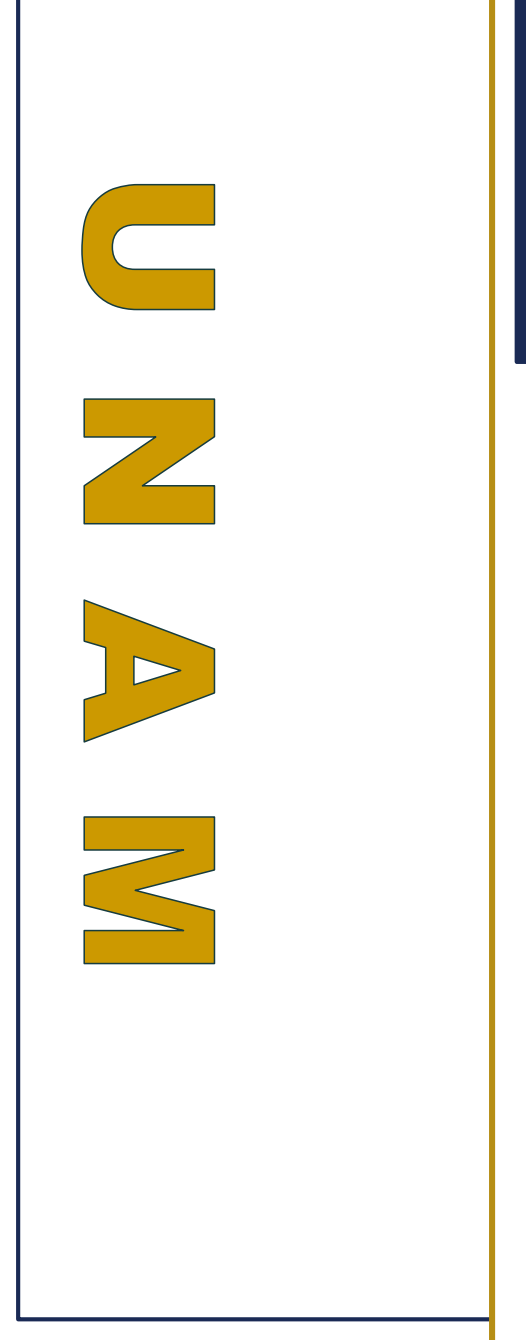

GENERALES

ASPECTOS

Página 5 de 67

# <span id="page-10-0"></span>2 ASPECTOS GENERALES

# <span id="page-10-1"></span>2.1 DESCRIPCIÓN DE LA ZONA DE ESTUDIO

# <span id="page-10-2"></span>2.1.1 RÍO BALSAS

El río Balsas ubicado en el centro sur de México, circula por los estados de Guerrero y Michoacán. Con un escurrimiento superficial de 24 944 hm<sup>3</sup> y con una longitud de 771 km, es uno de los ríos más largos del país. El río pasa por los estados de Guerrero y Michoacán, y en su curso alto (en que lleva el nombre de río Atoyac) también discurre por Tlaxcala y Puebla. El río Balsas drena además parte de los estados de Veracruz, Morelos, Oaxaca, México y Jalisco, la que es conocida como depresión del Balsas.

El río Balsas es conocido como Atoyac en el estado de Puebla y como Mezcala en gran parte de la región norte de Guerrero.

La cuenca o depresión del río Balsas se encuentra en una zona de convergencia entre las placas de Cocos y Americana, en una Costa de colisión continental, de acuerdo con la clasificación de Inman y Nordstrom (1971).

La fuente más lejana del río Balsas es el pequeño río Zahuapan, apenas un arroyo del estado de Tlaxcala que nace en las vertientes nororientales del volcán La Malinche y continúa por la laguna de Atlangatepec. Ya en el estado de Puebla, el río llega a un tramo muy contaminado por los desechos y vertidos industriales. Luego se une al río Atoyac, que llega desde la sierra Nevada, con agua del deshielo de los volcanes Popocatépetl e Iztaccíhuatl llevando desde ahí ese nombre. Ya como Atoyac cruza la ciudad de Puebla de Zaragoza, la cuarta más poblada del país, y al poco llega a la presa Manuel Ávila Camacho o Presa de Valsequillo. Sigue el río avanzando hacia el suroeste por el estado de Puebla, pasando por las pequeñas localidades de Molcaxac, Huatlatlauca y Chigmecatitlan y recibiendo después las aguas del río Axamilpa. Continua por San Mateo Mimiapan y Tehuitzingo, para recibir después al río Mixteco y al Nexapa, justo cuando se adentra en el estado de Guerrero. Al poco, al recibir por la derecha al río Tlapaneco, da inicio nominalmente el río Balsas.

# <span id="page-10-3"></span>2.1.2 PRESA INFIERNILLO

La Central Hidroeléctrica Adolfo López Mateos, también conocida como El Infiernillo se ubica en los límites de los estados de Guerrero y Michoacán. Esta presa fue un proyecto de la Secretaria de Recursos Hidráulicos para la Comisión Federal de Electricidad (CFE) y la construcción estuvo a cargo de la empresa Ingenieros Civiles Asociados (ICA). Su construcción data de los años 1961 a 1963 y su puesta en operación en 1964. Su capacidad de almacenamiento es de 12 000 hm<sup>3</sup> con un embalse que tiene120 kilómetros de longitud en su zona más ancha y ocupa una superficie 40 000 hectáreas.

Consta de una cortina de enrocamiento con corazón impermeable y para su construcción fue necesario diseñar un esbelto corazón central, de arcilla impermeable, que soportara el empuje del agua retenida en el embalse. La mayor parte de los respaldos (a ambos lados del corazón), fueron construidos con enrocamiento.

Tiene 149 m de altura y 350 m de longitud de la corona. Su casa de máquinas es subterránea, con 21 m de ancho, 128 m de largo y 40 m de altura. En la margen izquierda se encuentra la obra de toma, distribuida en tres tuberías a presión con camisa de acero y 8.90 m de diámetro, con capacidad para conducir 194 $m^3/s$  por tubería. La obra de excedencia se compone de 6 vertedores de 13 m de diámetro, para descargar 13,400  $m^3/s$  (esta cifra corresponde al diseño original, en la práctica se estima en aproximadamente 7,000 m3/s y además con riesgo a que se produzca cavitación). La energía producida por la presa alimenta al sistema central del país.

Las turbinas de generación fueron instaladas en dos etapas. La primera, que entró en servicio entre los años 1965 y 1966, tuvo una capacidad instalada de 624 MW. La segunda, que entró en servicio hasta 1973, totalizó 960 MW de capacidad instalada. Para el año 2005 contaba con una capacidad efectiva de 1000 MW, una generación bruta anual de 2749GWh y un factor de planta del 31.4% (datos de la Secretaria de Energía). Las 6 turbinas de la central que operaban desde 1964, fueron modernizadas en 2009 por solicitud del Gobierno Federal, lo que incrementó considerablemente su capacidad de generación a 1120 MW siendo la segunda generadora de electricidad en el país después de la Presa Chicoasén. La energía producida por la presa alimenta al sistema central del país.

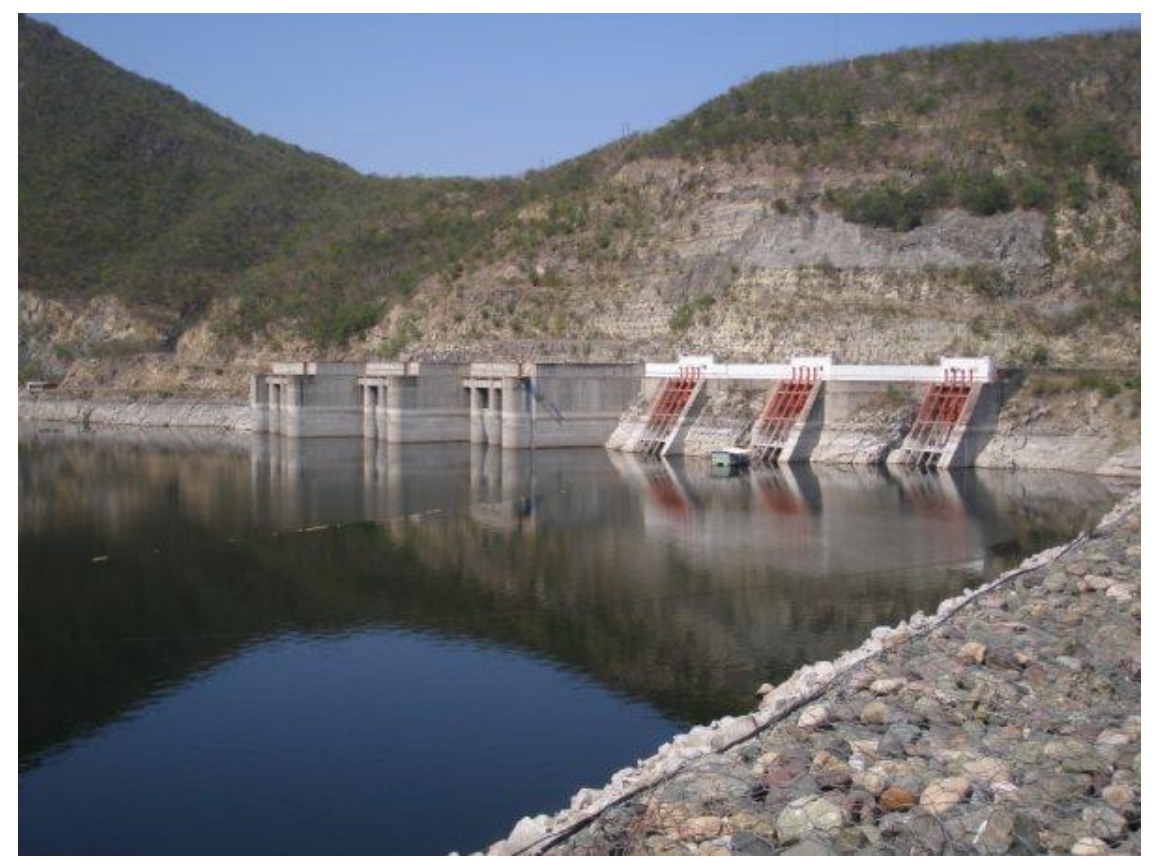

**FIGURA 2.1. PRESA INFIERNILLO**

# <span id="page-12-0"></span>2.2 ANTECEDENTES

# <span id="page-12-1"></span>2.2.1 OPERACIÓN HISTÓRICA

En la [Figura 2.2](#page-12-2) se indica la variación del almacenamiento en el embalse (en millones de  $m^3$ ) en los distintos meses del año, del año 2000 al 2013.

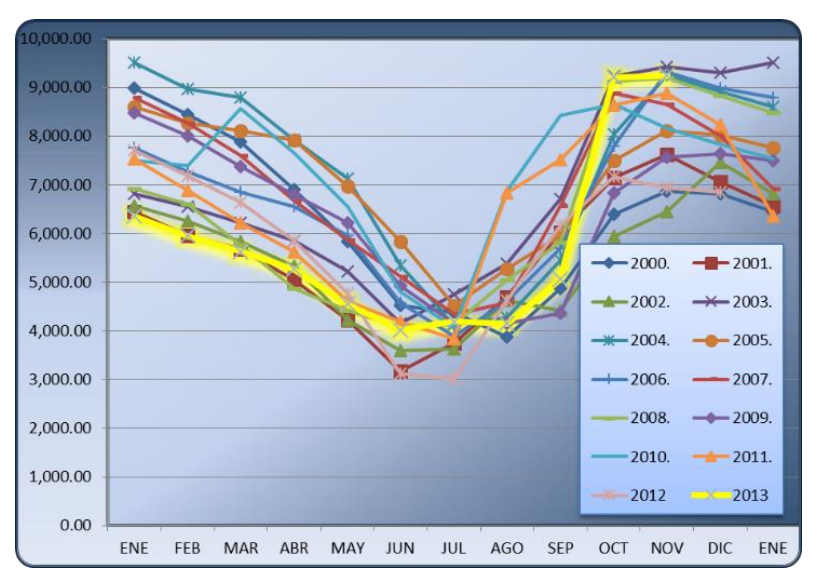

**FIGURA 2.2. GRÁFICAS DE EVOLUCIÓN HISTÓRICA DEL EMBALSE 2000-20013**

<span id="page-12-2"></span>En el 2013 se presentaron escurrimientos extraordinarios, cuyo máximo medio diario se estima en alrededor de 24 000 m3/s, llevando al embalse a elevaciones máximas en el mes de octubre, lo que provocó grandes desfogues [\(Figura 2.3\)](#page-12-3).

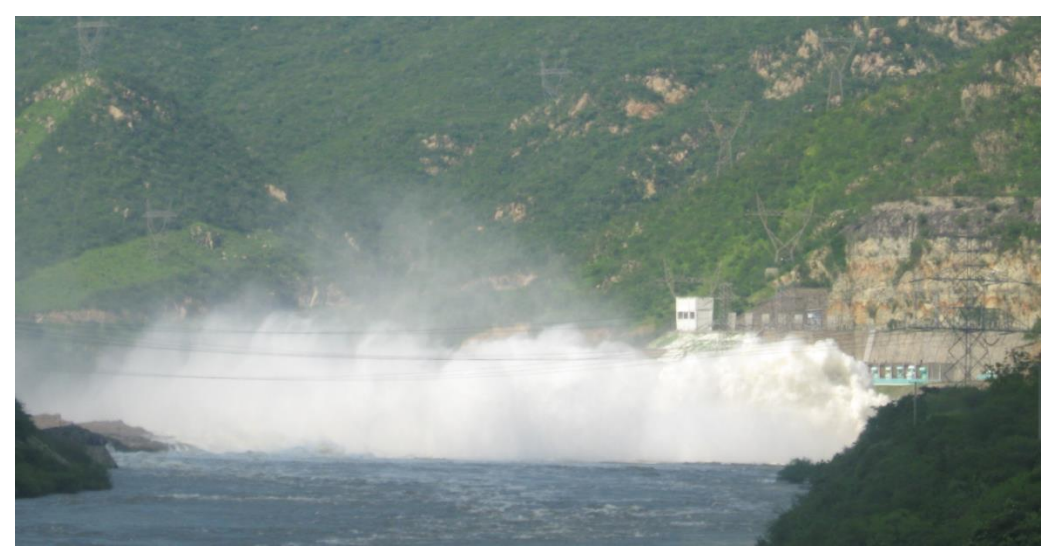

**FIGURA 2.3. DESFOGUES HISTÓRICOS**

<span id="page-12-3"></span>En la [Figura 2.4](#page-13-0) se compara la curva de almacenamiento promedio del 2000 al 2012 respecto a su variación en el 2013.

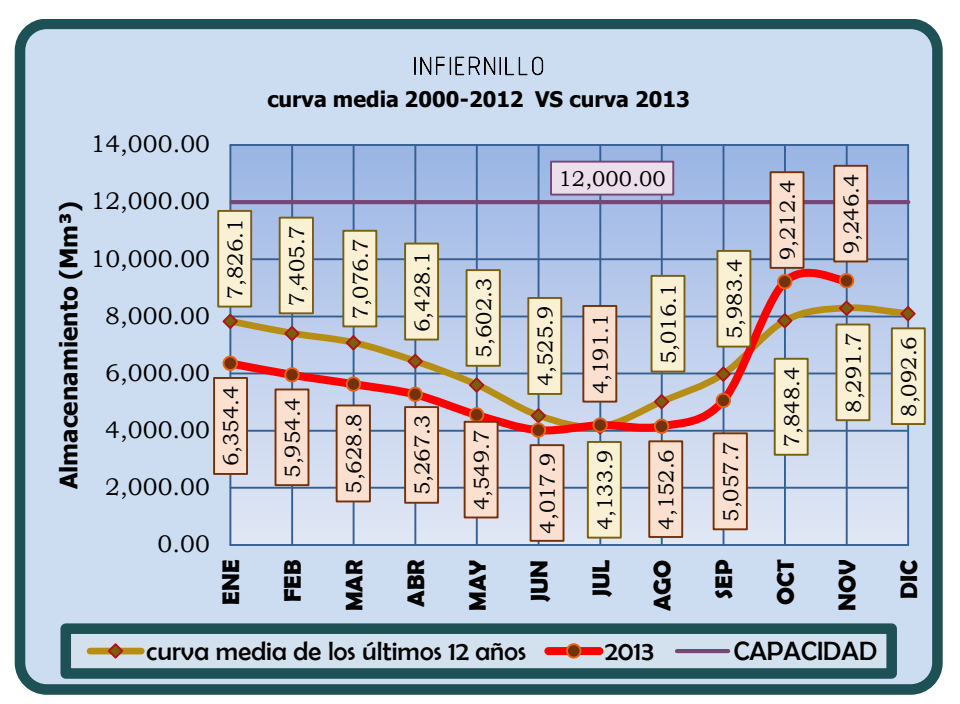

**FIGURA 2.4. COMPARACIÓN DE CURVAS DE ALMACENAMIENTO. PRESA INFIERNILLO, MICHOACÁN.**

<span id="page-13-1"></span><span id="page-13-0"></span>En la [Tabla 2.1](#page-13-1) se presenta información de los derrames históricamente ocurridos en la presa El Infiernillo, Mich.

| Almacenamiento (Mm <sup>3</sup> ) | 12,000.00<br>7,405.7<br>,826.<br>10,000.00<br>8,000.00<br>6,000.00<br>6,354.4<br>5,954.4<br>4,000.00<br>2,000.00<br>0.00                                  | 7,076.7<br>6,428.<br>5,602.3<br>5,628.8<br>5,267.3<br>4,549.7 | 12,000.00<br>5,016.1<br>4,525.9<br>4,191.1<br>4,133.9<br>4,152.6<br>4,017.9 | ,246.4<br>9,212.4<br>ഐ<br>5,983.4<br>8,291.7<br>7,848.4<br>5,057.7 | 8,092.6                      |
|-----------------------------------|----------------------------------------------------------------------------------------------------|---------------------------------------------------------------|-----------------------------------------------------------------------------|--------------------------------------------------------------------|------------------------------|
|                                   | 붎<br>EB                                                                                                    | MAR<br><b>ABR</b><br>MAY                                      | $\Xi$<br>ᆳ<br><b>OD</b>                                                     | 3EP<br>$\frac{5}{2}$<br>5o                                         | DIC                          |
|                                   |                                                                                                    | curva media de los últimos 12 años <b>-0</b> 013              |                                                                             | <b>CAPACIDAD</b>                                                   |                              |
| Mich.                             | a 2.1 se presenta información de los derrames históricamente ocurridos en lo<br>TABLA 2.1. DERRAMES HISTÓRICOS. PRESA EL INFIERNILLO, MICH. (1965 - 2010) |                                                               |                                                                             | <b>GASTO</b>                                                       |                              |
| <b>AÑO</b>                        | OPERACIÓN DEL<br><b>VERTEDOR</b>                                                                                                    | GASTO MÁX.<br><b>DERRAMADO</b>                                | <b>VOLUMEN</b><br><b>DERRAMADO</b>                                          | MÁX.<br><b>TURBINADO</b>                                           | <b>GASTO</b><br><b>TOTAL</b> |
|                                   |                                                                                                    | $m^3/s$                                                       | Miles de $m3$                                                               | $m^3/s$                                                            | $m^3/s$                      |
| 1965                              | <b>OCTUBRE</b>                                                                                                    |                                                               | 10,460,700                                                                  |                                                                    |                              |
| 1966                              | <b>OCTUBRE</b>                                                                                                    |                                                               | 7,294,600                                                                   |                                                                    |                              |
| 1967                              | SEPTIEMBRE                                                                                                    | 7000                                                          | 11,078,940                                                                  |                                                                    | 7000                         |
| 1968                              | <b>OCTUBRE</b>                                                                                                    |                                                               | 1,276,212                                                                   |                                                                    |                              |
| 1969                              | <b>OCTUBRE</b>                                                                                                    |                                                               | 2,043,200                                                                   |                                                                    |                              |
| 1970                              | <b>OCTUBRE</b>                                                                                                    |                                                               | 3,885,251                                                                   |                                                                    |                              |
| 1971                              | <b>OCTUBRE</b>                                                                                                    |                                                               | 4,377,400                                                                   |                                                                    |                              |
| 1972                              | <b>OCTUBRE</b>                                                                                                    |                                                               | 1,021,821                                                                   |                                                                    |                              |
| 1973                              | <b>NOVIEMBRE</b>                                                                                                    |                                                               | 2,489,999                                                                   |                                                                    |                              |
| 1974                              | NO DERRAMÓ                                                                                                    | $\mathsf{O}\xspace$                                           |                                                                             |                                                                    |                              |
| 1975                              | <b>OCTUBRE</b>                                                                                                    |                                                               | 1,120,868                                                                   |                                                                    | $\mathsf{O}\xspace$          |
| 1976                              | <b>OCTUBRE</b>                                                                                                    | 5000                                                          | 2,332,764                                                                   | 1000                                                               | 6000                         |
| 1977                              | NO DERRAMÓ                                                                                                    | $\mathbf 0$                                                   |                                                                             |                                                                    | $\mathsf{O}\xspace$          |
| 1978                              | NO DERRAMÓ                                                                                                    | $\mathbf 0$                                                   |                                                                             |                                                                    | 0                            |
| 1979                              |                                                                                                    | NO DERRAMÓ<br>$\mathbf 0$                                     |                                                                             |                                                                    | $\mathsf{O}\xspace$          |

**TABLA 2.1. DERRAMES HISTÓRICOS. PRESA EL INFIERNILLO, MICH. (1965 – 2010)**

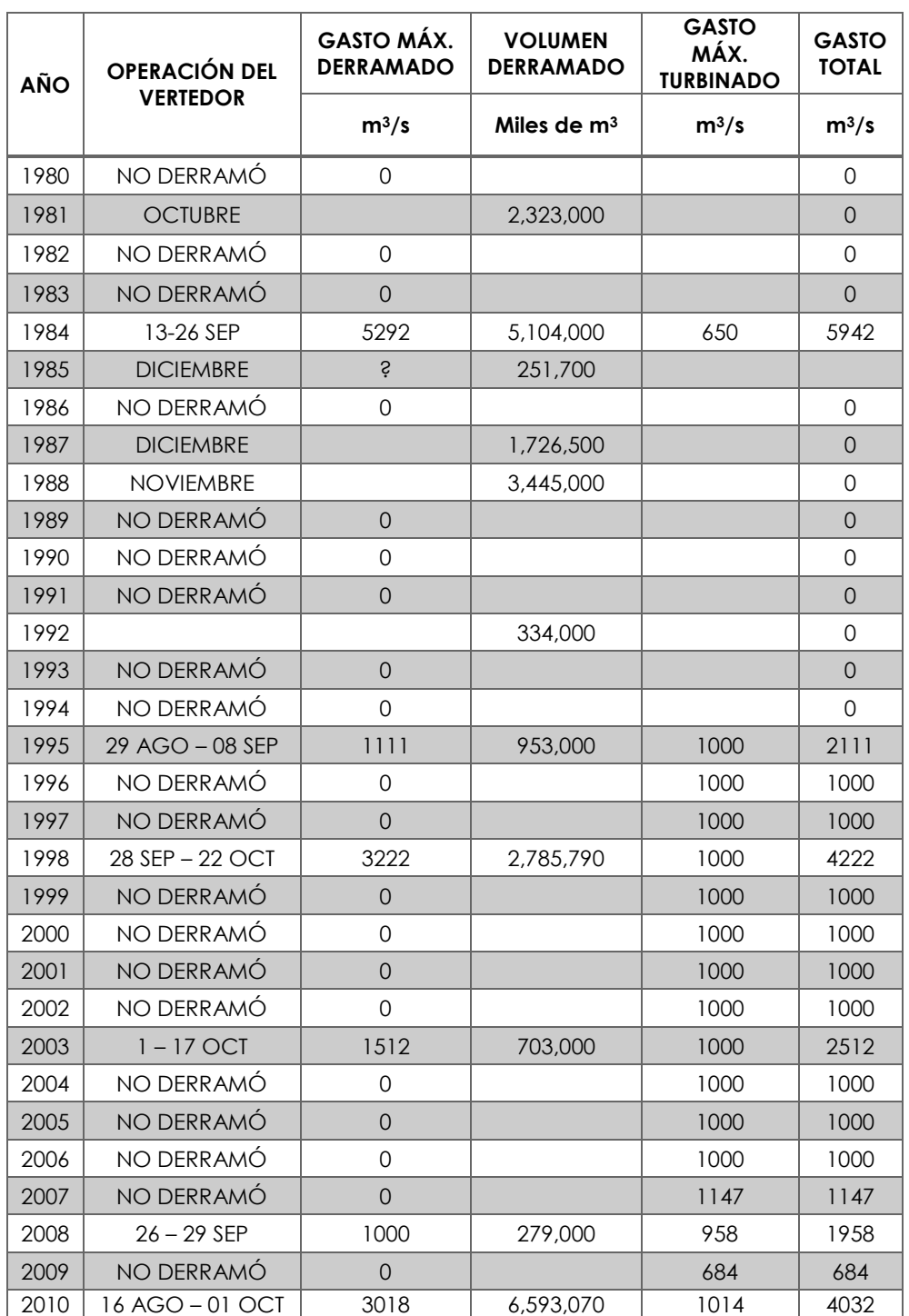

**Años con derrame importante: 1967, 1976, 1984, 1988, 1998, 2010 y 2013 7 años con derrame importante en un total de 47 años; p = 7/47 = 0.15**

En la [Tabla 2.2](#page-15-0) se presentan las extracciones realizadas y los derrames ocurridos en la presa El Infiernillo entre el 16 de septiembre y el 2 de octubre del 2013.

<span id="page-15-0"></span>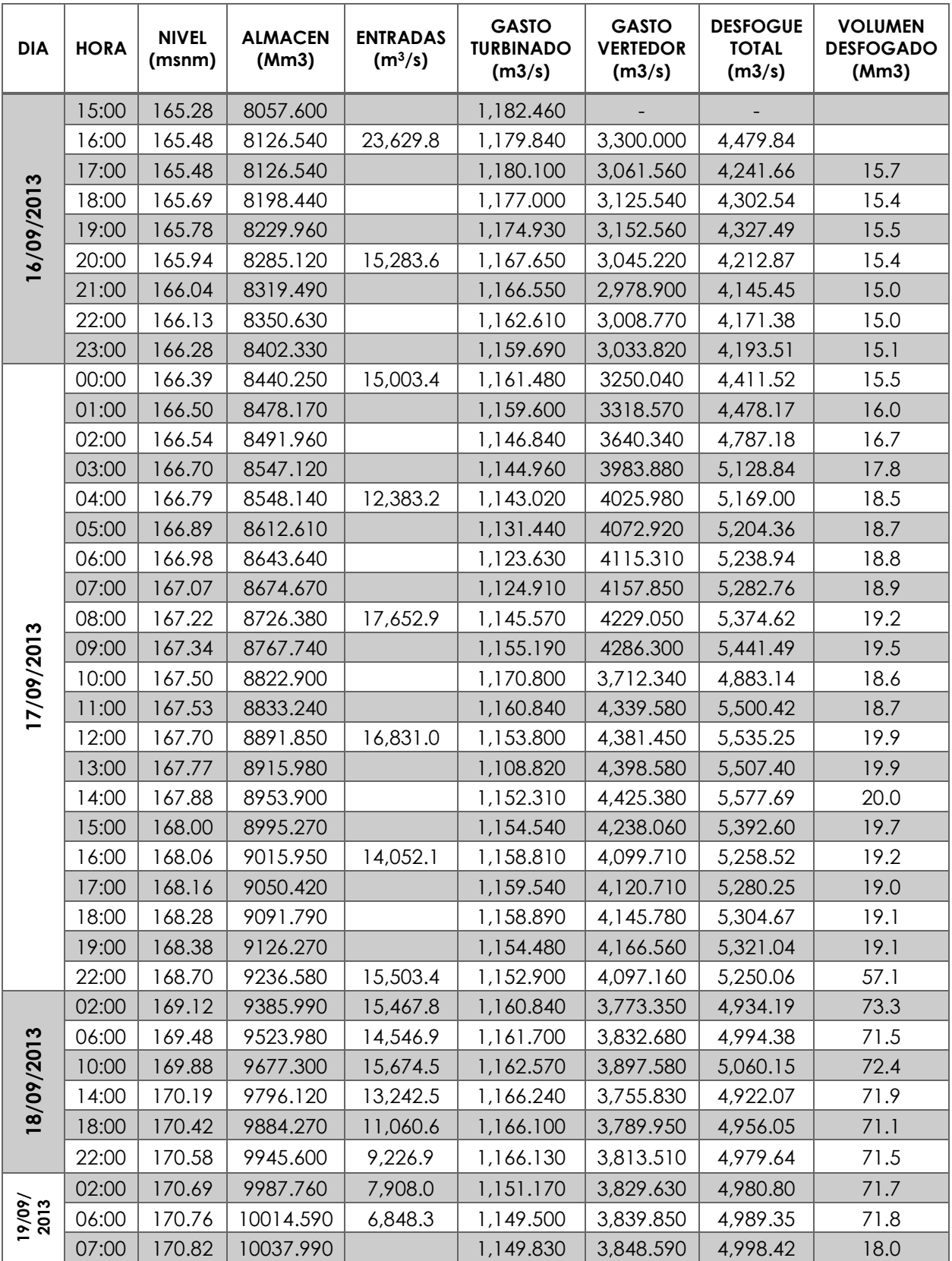

**TABLA 2.2. EXTRACCIONES POR TURBINAS Y DERRAMES. PRESA EL INFIERNILLO, MICH. 2013**

Página 11 de 67

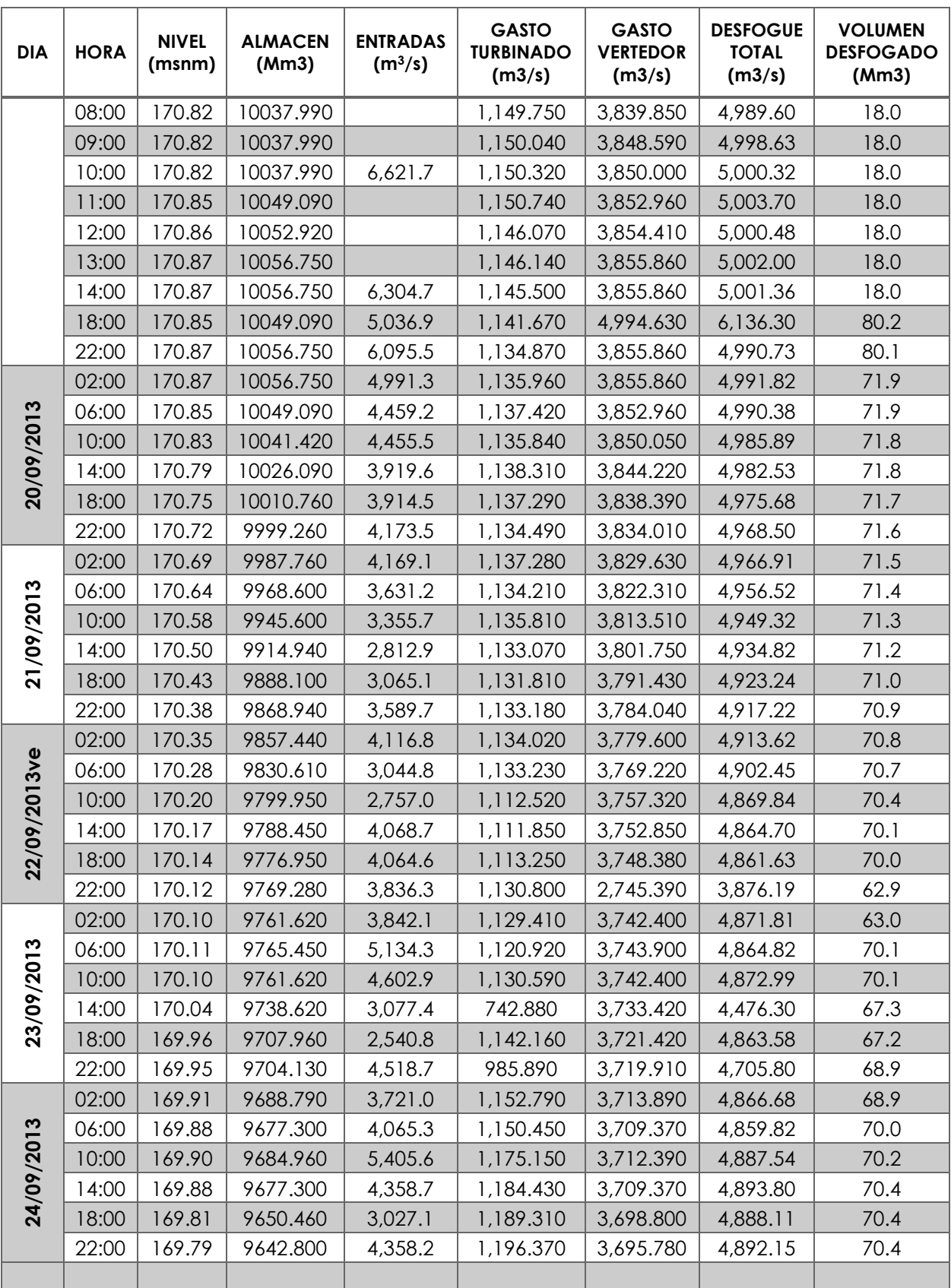

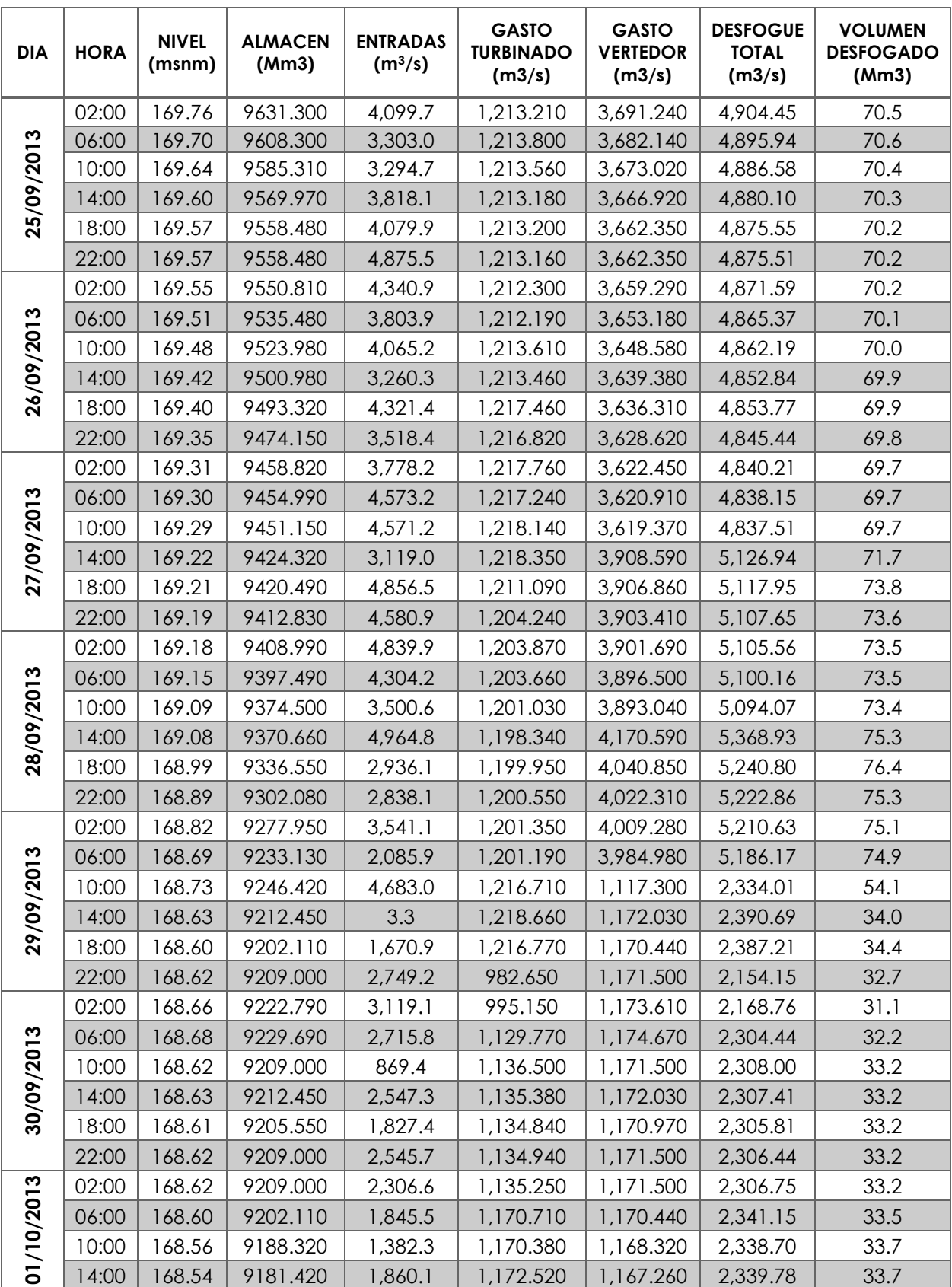

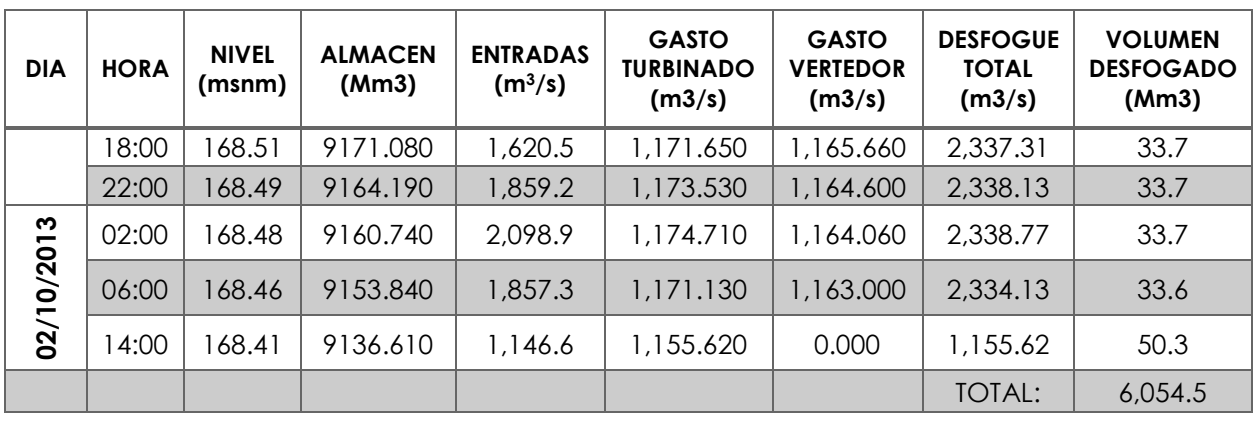

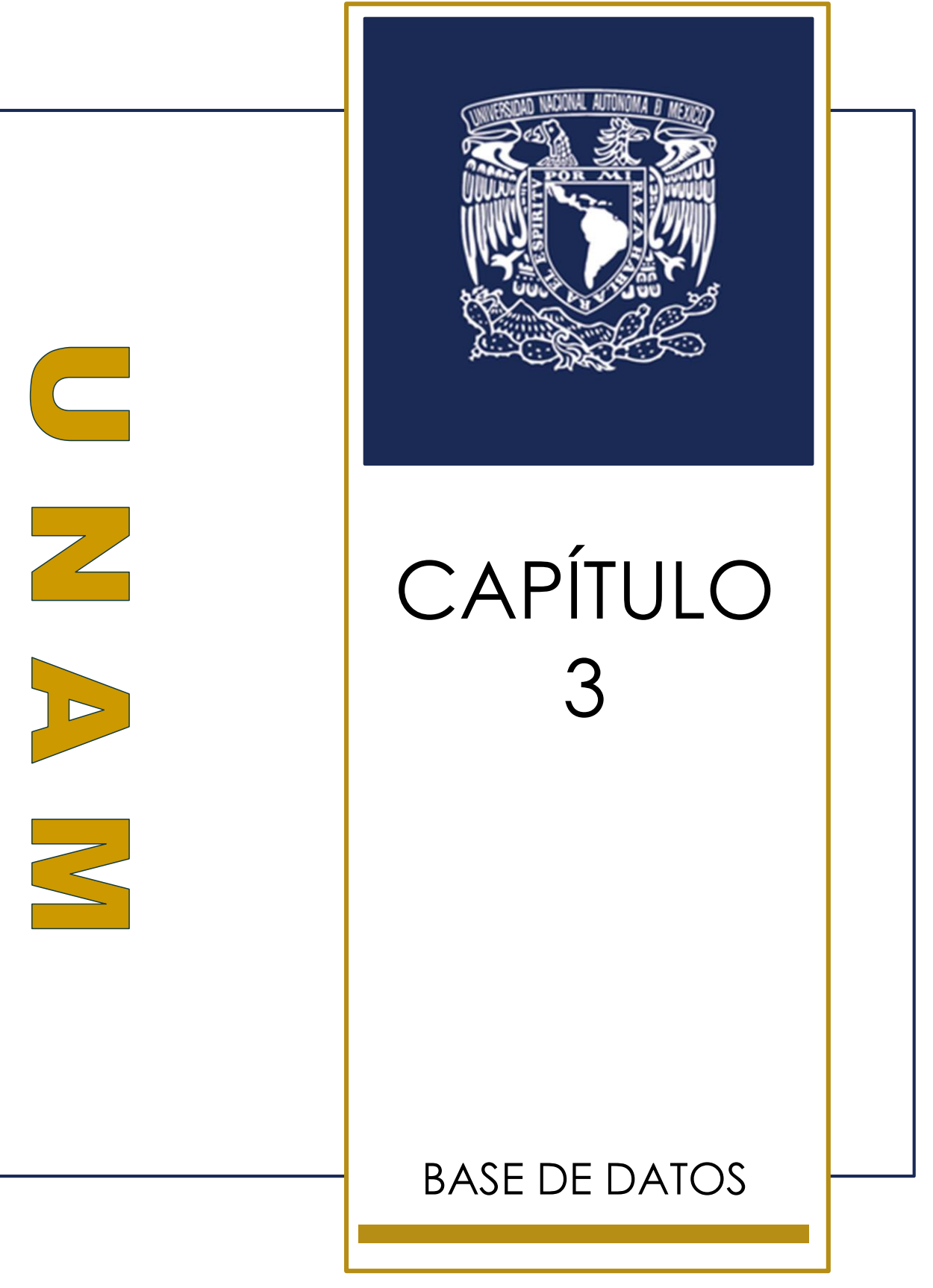

Página 15 de 67

# <span id="page-20-0"></span>3 BASE DE DATOS

# <span id="page-20-1"></span>3.1 CARACTERÍSTICAS GENERALES DE LA PRESA EL INFIERNILLO, MICH.

<span id="page-20-2"></span>En la [Tabla 3.1](#page-20-2) se detallan las características generales del embalse y de la planta hidroeléctrica de la presa "El Infiernillo".

**TABLA 3.1. CARACTERÍSTICAS GENERALES DE LA PRESA EL INFIERNILLO, MICH.**

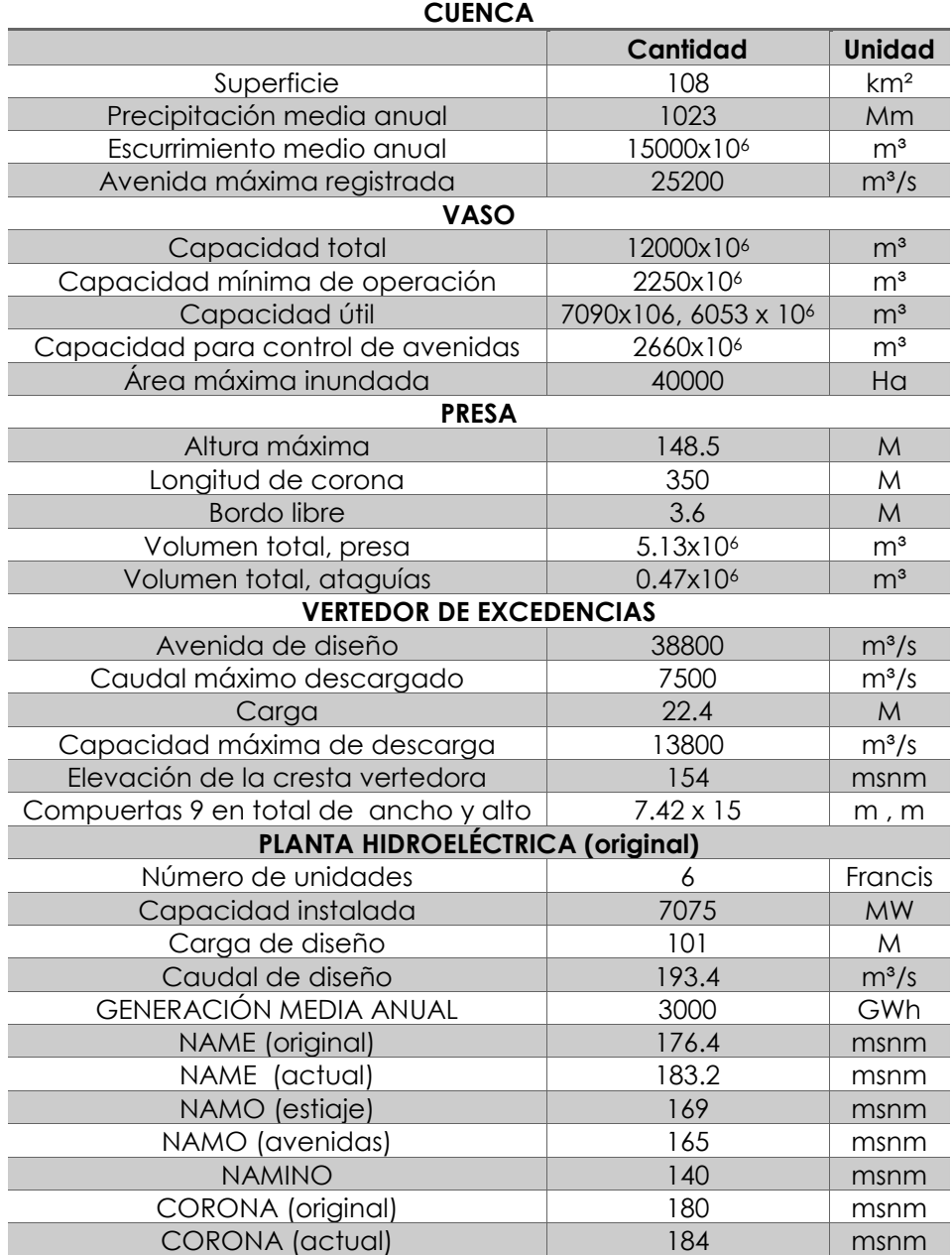

# <span id="page-21-0"></span>3.2 REGISTRO DE GASTOS MEDIOS DIARIOS POR CUENCA TOTAL CONSTRUIDO PARA LA PRESA EL INFIERNILLO, MICH.

Para los registros de Cuenca Total en el periodo comprendido entre 1965 a 1994, se consideraron gastos medios diarios por cuenca propia reportados en la suma de las estaciones hidrométricas Los Pinzones, Panches, La Pastoría y Caimanera, afectados por el factor de 1.3 (obtenido al comparar estas sumas y diferencia contra el periodo común de la presa El Infiernillo). En el periodo de 1998 a 2013 se utilizaron los gastos medios diarios por aportaciones totales registrados en la presa por CFE.

A manera de ejemplo se presentan los años 1967 Y 2010 del registro de gastos medios diarios para la pesa infiernillo en la [Tabla 3.2.](#page-21-1)

| Año  | Mes                      | $\mathbf{1}$ | $\mathbf{2}$ | 3        | 4        | 5        | 6        | $\overline{\phantom{a}}$ | 8       | 9        | 10       | 11      | 12      | 13      | 14        | 15      |         |
|------|--------------------------|--------------|--------------|----------|----------|----------|----------|--------------------------|---------|----------|----------|---------|---------|---------|-----------|---------|---------|
| 1967 | $\mathbf{1}$             | 218.77       | 201.09       | 195.18   | 195.50   | 197.95   | 193.21   | 188.01                   | 193.21  | 247.46   | 423.37   | 488.38  | 1501.00 | 2111.20 | 1350.50   | 874.12  |         |
| 1967 | 2                        | 232.51       | 226.14       | 223.37   | 221.42   | 224.04   | 214.49   | 210.63                   | 208.16  | 206.47   | 203.09   | 200.23  | 201.66  | 201.01  | 189.16    | 191.44  |         |
| 1967 | з                        | 153.82       | 151.20       | 150.15   | 148.60   | 146.00   | 151.81   | 144.03                   | 142.21  | 140.23   | 141.37   | 135.78  | 131.75  | 131.63  | 127.87    | 129.12  |         |
| 1967 | 4                        | 114.89       | 113.18       | 117.74   | 115.25   | 118.77   | 115.33   | 111.66                   | 113.38  | 113.58   | 115.50   | 111.19  | 102.20  | 105.27  | 110.16    | 102.46  |         |
| 1967 | 5                        | 118.25       | 113.56       | 111.01   | 112.26   | 117.37   | 115.82   | 112.78                   | 111.97  | 107.51   | 114.84   | 118.89  | 108.10  | 113.34  | 113.14    | 109.11  |         |
| 1967 | 6                        | 187.57       | 169.08       | 163.70   | 189.60   | 176.94   | 206.49   | 217.43                   | 189.41  | 203.12   | 282.22   | 314.87  | 292.24  | 313.99  | 349.09    | 447.23  |         |
| 1967 | $\overline{\phantom{a}}$ | 862.96       | 844.19       | 708.74   | 819.15   | 965.18   | 1252.85  | 1148.80                  | 1625.13 | 1520.56  | 1085.78  | 766.62  | 715.41  | 962.84  | 1638.35   | 1007.95 |         |
| 1967 | 8                        | 507.40       | 442.94       | 567.74   | 493.06   | 460.00   | 375.28   | 375.45                   | 376.88  | 539.55   | 644.92   | 836.71  | 742.64  | 756.28  | 930.28    | 1494.60 |         |
| 1967 | 9                        | 1674.28      | 1823.63      | 1672.45  | 1938.00  | 2258.07  | 1824.06  | 1933.19                  | 2749.06 | 2347.16  | 1985.92  | 1869.85 | 1730.07 | 1496.14 | 1439.22   | 1454.89 |         |
| 1967 | 10                       | 3817.50      | 3994.80      | 3121.33  | 2687.81  | 3060.00  | 3521.90  | 3247.10                  | 2874.01 | 3161.60  | 2896.30  | 2622.26 | 2347.70 | 2012.83 | 1976.25   | 1908.29 |         |
| 1967 | 11                       | 916.59       | 876.61       | 867.51   | 844.66   | 747.53   | 789.39   | 809.58                   | 711.02  | 703.91   | 629.31   | 631.76  | 607.56  | 571.76  | 565.05    | 555.93  |         |
| 1967 | 12                       | 371.44       | 371.52       | 353.58   | 375.87   | 358.40   | 363.46   | 352.71                   | 351.62  | 341.35   | 343.86   | 322.40  | 340.86  | 319.10  | 325.47    | 331.32  |         |
| Año  | Mes                      | 16           | 17           | 18       | 19       | 20       | 21       | 22                       | 23      | 24       | 25       | 26      | 27      | 28      | 29        | 30      | 31      |
| 1967 | 1                        | 635.04       | 503.89       | 434.92   | 393.74   | 355.73   | 338.21   | 316.48                   | 306.81  | 289.85   | 275.81   | 271.53  | 263.64  | 251.07  | 241.72    | 240.20  | 234.20  |
| 1967 | $\mathbf{2}$             | 190.70       | 185.50       | 178.55   | 175.17   | 172.22   | 169.32   | 166.71                   | 171.02  | 166.97   | 165.80   | 158.47  | 158.30  | 158.37  |           |         |         |
| 1967 | 3                        | 135.81       | 126.16       | 125.52   | 126.56   | 119.02   | 117.33   | 120.59                   | 118.23  | 119.14   | 122.11   | 125.26  | 121.90  | 122.54  | 122.15    | 121.64  | 119.07  |
| 1967 | 4                        | 125.69       | 132.17       | 131.82   | 132.32   | 128.85   | 121.33   | 134.58                   | 149.69  | 134.78   | 124.74   | 131.34  | 124.05  | 123.55  | 116.97    | 119.40  |         |
| 1967 | 5                        | 103.09       | 116.77       | 130.81   | 137.22   | 145.19   | 152.25   | 137.47                   | 148.54  | 242.33   | 306.70   | 219.68  | 189.42  | 179.23  | 203.74    | 191.83  | 218.03  |
| 1967 | 6                        | 705.04       | 666.09       | 934.95   | 747.21   | 688.34   | 516.58   | 426.20                   | 531.04  | 848.46   | 1330.83  | 1468.36 | 1175.26 | 1040.23 | 1033.29   | 1076.75 |         |
| 1967 | $\overline{7}$           | 1565.30      | 786.70       | 627.34   | 696.89   | 601.97   | 799.21   | 704.78                   | 872.55  | 790.45   | 656.26   | 651.36  | 769.54  | 596.05  | 465.78    | 453.58  | 635.07  |
| 1967 | 8                        | 1553.93      | 1213.13      | 1434.58  | 1390.53  | 1120.05  | 1294.25  | 1651.60                  | 1416.71 | 1132.10  | 1475.97  | 2309.41 | 2660.00 | 3265.28 | 3226.30   | 3296.51 | 2058.31 |
| 1967 | 9                        | 1363.90      | 1385.61      | 1844.67  | 1744.33  | 1706.03  | 1237.09  | 1479.17                  | 3861.90 | 6191.80  | 6939.20  | 6984.70 | 14109.1 | 11599.0 | 8659.30   | 5290.40 |         |
| 1967 | 10                       | 2070.26      | 1920.79      | 1625.88  | 1464.75  | 1264.62  | 1153.00  | 1105.03                  | 1029.06 | 1009.96  | 954.39   | 902.83  | 865.62  | 842.24  | 1036.52   | 1083.53 | 948.00  |
| 1967 | 11                       | 533.12       | 522.10       | 506.88   | 512.15   | 479.03   | 444.31   | 447.51                   | 437.45  | 445.97   | 423.73   | 416.92  | 410.46  | 391.04  | 381.93    | 360.34  |         |
| 1967 | 12                       | 324.34       | 318.96       | 313.53   | 313.15   | 318.84   | 324.04   | 326.94                   | 325.46  | 322.86   | 297.15   | 286.36  | 305.21  | 296.11  | 297.06    | 284.79  | 286.99  |
| Año  | Mes                      | $\mathbf{1}$ | $\mathbf{2}$ | 3        | 4        | 5        | 6        | 7                        | 8       | 9        | 10       | 11      | 12      | 13      | 14        | 15      |         |
| 2010 | $\mathbf{1}$             | 177.87       | 191.59       | 135.89   | 144.05   | 114.96   | 112.68   | 143.89                   | 180.46  | 122.39   | 80.51    | 304.78  | 156.81  | 96.70   | 94.62     | 138.39  |         |
| 2010 | $\mathbf{2}$             | 213.01       | 242.43       | 1294.82  | 3489.78  | 3737.44  | 2283.80  | 1669.38                  | 966.49  | 493.43   | 380.65   | 388.85  | 264.58  | 383.70  | 246.96    | 248.23  |         |
| 2010 | 3                        | 259.93       | $-35.60$     | 196.96   | 216.05   | 258.94   | 227.57   | 103.86                   | 176.70  | 72.89    | 198.80   | 222.27  | 224.81  | 201.09  | $-2.82$   | 87.03   |         |
| 2010 | 4                        | 97.65        | 189.70       | 109.77   | 79.95    | 198.56   | $-43.57$ | 130.78                   | 101.48  | 54.84    | 222.90   | 143.06  | 68.74   | 264.47  | $-350.84$ | 225.37  |         |
| 2010 | 5                        | 101.57       | 139.25       | $-13.97$ | 138.14   | $-66.23$ | 238.61   | 111.31                   | 171.90  | $-18.51$ | 212.76   | 166.85  | 31.91   | 106.43  | 105.55    | 141.37  |         |
| 2010 | 6                        | 216.71       | $-2.13$      | 122.30   | $-71.79$ | 180.45   | 22.01    | 128.33                   | 44.43   | 169.78   | $-27.05$ | 78.13   | 233.24  | 42.36   | 142.72    | 35.32   |         |

<span id="page-21-1"></span>**TABLA 3.2. REGISTRO DE GASTOS MEDIOS DIARIOS PARA LA PRESA EL INFIERNILLO, AÑOS 1967 Y 2010**  $\top$ 

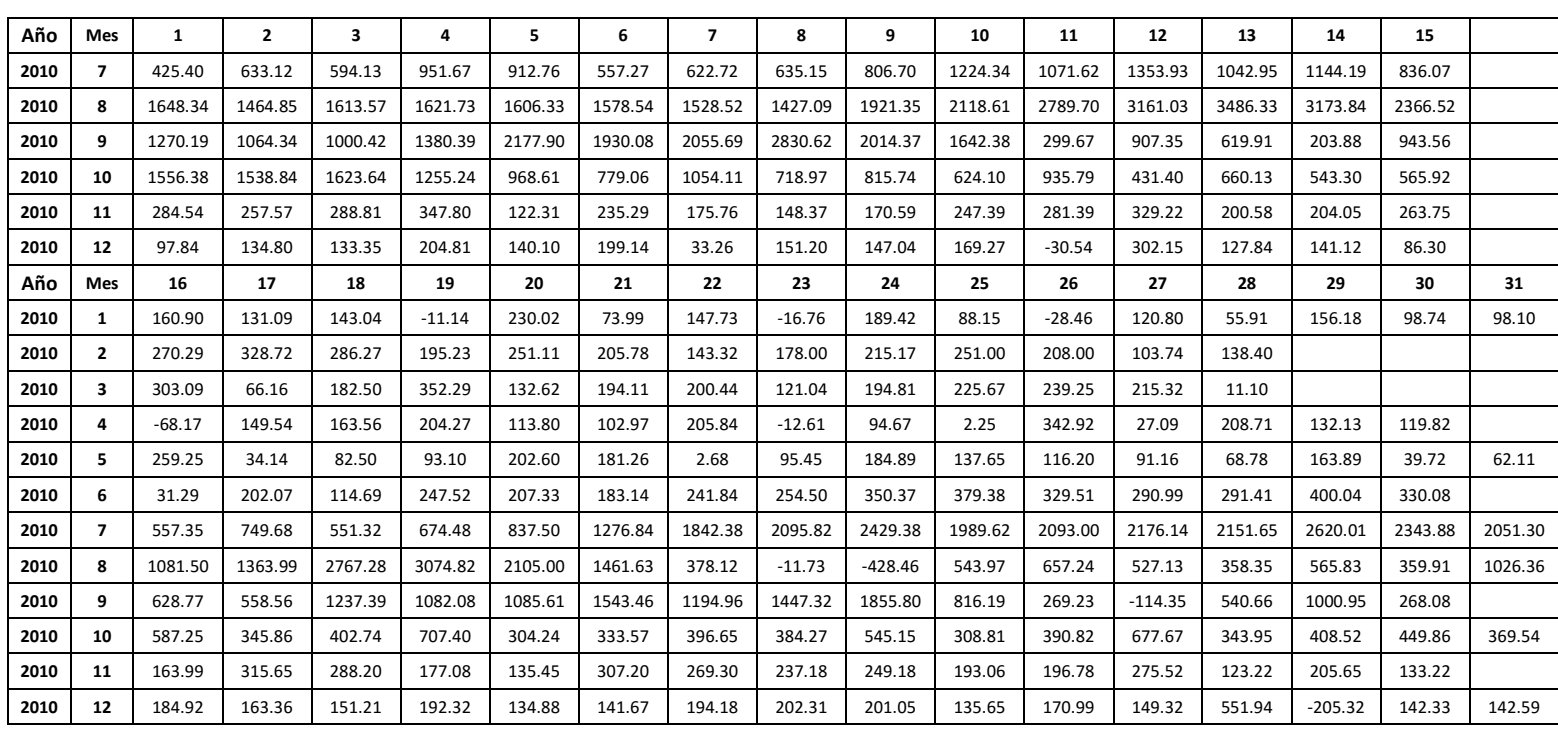

![](_page_23_Picture_1.jpeg)

Página 19 de 67

# <span id="page-24-0"></span>4 METODOLOGÍA

# <span id="page-24-1"></span>4.1 ESTIMACIÓN DE AVENIDAS DE DISEÑO

Una avenida es la elevación del nivel de un curso de agua significativamente mayor que el flujo medio de éste. Durante la crecida, el caudal de un curso de agua aumenta en tales proporciones que el lecho del río puede resultar insuficiente para contenerlo. Entonces el agua lo desborda e invade sus llanuras.

Los eventos hidrológicos extremos generan efectos de diferentes magnitudes, que van desde los daños materiales hasta la pérdida de vidas humanas. (Escalante Sandoval; 2008)

El cálculo de avenidas de diseño es un procedimiento muy importante, ya que dichas avenidas se transitan por el vaso de una presa para dimensionar su obra de excedencias, además de que permiten determinar la política de operación de descargas por los vertedores y con ello realizar un control de inundaciones.

Los gastos máximos anuales, son indispensables para el diseño de presas, redes de alcantarillado, carreteras, puentes, sistemas para el control de inundaciones y en el diseño de las plantas hidroeléctricas.

"Las técnicas que comúnmente se utilizan para definir avenidas de diseño asociadas a valores de probabilidad o periodos de retorno, recurren tradicionalmente a una avenida histórica importante, la cual se amplifica mediante el método tradicional de mayoración." (Vázquez, 1995).

Así mismo existen otros métodos que utilizan funciones de distribución bivariada mediante los cuales se relacionan, el pico y el volumen de los hidrogramas de flujo de entrada, como lo son Hiemstra – Francis, Ramírez – Aldama, Escalante, etc. (Domínguez M. & Arganis J., 2012), de los cuales se ha comprobado que tienden a sobre estimar la avenida de diseño, a diferencia del método del IINGEN el cual puede producir hidrogramas multimodales y no necesita definir la fecha inicial y final de la inundación, una definición que a menudo implica decisiones subjetivas.

A continuación se describe el método desarrollado por el Instituto de Ingeniería de la UNAM (IIUNAM) en conjunto con la Comisión Federal de Electricidad (CFE), basado en gastos medios diarios para la obtención de avenidas de diseño.

# <span id="page-25-0"></span>4.1.1 MÉTODO DESARROLLADO POR EL INSTITUTO DE INGENIERÍA BASADO EN GASTOS MEDIOS DIARIOS

Muchos de los métodos que son utilizados para el cálculo de avenidas de diseño definen el gasto máximo pero no así el volumen y la forma del hidrograma. Para esto es necesario utilizar métodos estadísticos que no solo calculen el valor del gasto máximo de la avenida, sino también su forma.

Este método entrega resultados confiables, siempre y cuando se cuente con registros históricos extensos de gastos medios diarios, obtenidos de estaciones hidrométricas ubicadas cerca de la zona de estudio (Domínguez M. & Arganis J., 2012).

# **4.1.1.1 Descripción general del método**

### » **Recopilación de la información**

La información de la que se dispondrá serán gastos medios diarios correspondientes a diferentes años de registro, obtenidos de estaciones hidrométricas cercanas a la zona de estudio.

Los registros históricos son obtenidos del Banco Nacional de Datos de Aguas Superficiales (BANDAS), proporcionados por la Comisión Nacional del Agua (CONAGUA) y Comisión Federal de Electricidad (CFE).

### » **Cálculo de los gastos medios máximos anuales para distintas duraciones**

Consiste en encontrar para cada año del registro histórico el máximo valor de los gastos medios asociados a distintas duraciones  $n$ . El valor de  $n$  es indispensable para poder darle forma a la avenida de diseño, por lo que su magnitud será determinada por la dimensión de la presa en estudio; para el caso particular de la presa el Infiernillo  $n = 30$  días.

El procedimiento que se sigue para la obtención del gasto medio máximo anual, de un determinado año, se describe a continuación:

- » Se escoge un año del registro de gastos medios diarios, los cuales se enlistan empezando desde el primer día de enero hasta el último de diciembre.
- » De la lista que se forma se obtiene el valor máximo.

Este valor será el gasto medio máximo anual cuando  $n = 1$  para el año en estudio.

Para calcular el gasto medio máximo anual correspondiente a duraciones mayores o iguales a  $n \geq 2$  se calcula para cada año de registro el promedio máximo para n días consecutivos según la duración que se analice y se procede de la siguiente manera:

 $\gg$  Se construye una tabla en las donde las filas serán igual a n, con los datos de gastos medios diarios enlistados obtenidos anteriormente, haciendo un desfase al pasar de una fila a otra como se muestra en la [Figura 4.1.](#page-26-0)

| - X. Cottar<br>E Fin Copier . |                | Calibri                   |                 |                |            | $\cdot$ 9 $\cdot$ A' A <sup>'</sup> $\equiv$ $\equiv$ $\Rightarrow$ $\Rightarrow$ $\Rightarrow$ $\Rightarrow$ Ajustartesto | N K S · 田 · 2 · △ · 下 ■ ※ 転 田 Combinary centrar · S · % m は言 | General     |            |                | Formato Dar formato Neutral | Normal 2    | Normal 3<br>Cálculo |            | Normal<br>Eelda de co. | Buena.<br>Celda vincul. | Entrada   | Incorrecto | 署      | m<br><b>Tax</b><br>Insertar Eliminar Formato | $\sum$ Autosuma $\cdot$<br>$\overline{+}$ Rellenar * | $A -$<br>Ordenar Buscar v              |          |
|-------------------------------|----------------|---------------------------|-----------------|----------------|------------|----------------------------------------------------------------------------------------------------|--------------------------------------------------------------|-------------|------------|----------------|-----------------------------|-------------|---------------------|------------|------------------------|-------------------------|-----------|------------|--------|----------------------------------------------|------------------------------------------------------|----------------------------------------|----------|
|                               | Copiar formato | 15                        |                 |                |            | Alineación                                                                                                    |                                                              |             |            |                | condicional v como tabla v  |             |                     | Estites.   |                        |                         |           |            |        | n w                                          | <b><i>C</i></b> Bottar -                             | y filtrar - seleccionar -<br>Modifican |          |
| Portagapeles                  |                |                           | Fuente          | n.             |            |                                                                                                    |                                                              | $T_{\rm H}$ | Número     | 19             |                             |             |                     |            |                        |                         |           |            |        | Cetdas                                       |                                                      |                                        |          |
|                               | $\sim$         | $\infty$<br>$\mathcal{A}$ | $f_{X}$<br>DIAS |                |            |                                                                                                    |                                                              |             |            |                |                             |             |                     |            |                        |                         |           |            |        |                                              |                                                      |                                        |          |
| <b>BJ</b>                     |                | BK                        | <b>BL</b>       | <b>BM</b>      | BN         | <b>BO</b>                                                                                                    | BP                                                           | BO          | <b>BR</b>  | BS             | <b>BT</b>                   | <b>BU</b>   | <b>BV</b>           | <b>BW</b>  | <b>BX</b>              | BY                      | <b>BZ</b> | CA         | CB     | CC                                           | C <sub>D</sub>                                       | CE                                     | CF       |
| <b>DIAS</b>                   |                | n1                        | n2              | n <sub>3</sub> | n4         | n <sub>5</sub>                                                                                                    | n6                                                           | n7          | n8         | n <sub>9</sub> | n10                         | n11         | n12                 | n13        | n14                    | n15                     | n16       | n17        | n18    | n19                                          | n20                                                  | n21                                    | n22      |
| 1950                          |                |                           |                 |                |            |                                                                                                    |                                                              |             |            |                |                             |             |                     |            |                        |                         |           |            |        |                                              |                                                      |                                        |          |
| 1                             |                | 207.43                    |                 |                |            |                                                                                                    |                                                              |             |            |                |                             |             |                     |            |                        |                         |           |            |        |                                              |                                                      |                                        |          |
| $\overline{2}$                |                | 208.10                    | 207.77          |                |            |                                                                                                    |                                                              |             |            |                |                             |             |                     |            |                        |                         |           |            |        |                                              |                                                      |                                        |          |
| 3                             |                | 206.39                    | 207.25          | 207.31         |            |                                                                                                    |                                                              |             |            |                |                             |             |                     |            |                        |                         |           |            |        |                                              |                                                      |                                        |          |
| A                             |                | 200.28                    | 203.34          | 204.92         | 205.55     |                                                                                                    |                                                              |             |            |                |                             |             |                     |            |                        |                         |           |            |        |                                              |                                                      |                                        |          |
| S                             |                | 201.94                    | 201.11          | 202.87         | 204.18     | 204.83                                                                                                    |                                                              |             |            |                |                             |             |                     |            |                        |                         |           |            |        |                                              |                                                      |                                        |          |
| 6                             |                | 204.18                    | 203.06          | 202.13         | 203.20     | 204.18                                                                                                    | 204.72                                                       |             |            |                |                             |             |                     |            |                        |                         |           |            |        |                                              |                                                      |                                        |          |
| 7                             |                | 198.23                    | 201.21          | 201.45         | 201.16     | 202.20                                                                                                    | 203.19                                                       | 203.79      |            |                |                             |             |                     |            |                        |                         |           |            |        |                                              |                                                      |                                        |          |
| $\mathbf{g}$                  |                | 192.77                    | 195.50          | 198.39         | 199.28     | 199.48                                                                                                    | 200.63                                                       | 201.70      | 202.42     |                |                             |             |                     |            |                        |                         |           |            |        |                                              |                                                      |                                        |          |
| 9                             |                | 189.39                    | 191.08          | 193.46         | 196.14     | 197.30                                                                                                    | 197.80                                                       | 199.03      | 200.16     | 200.97         |                             |             |                     |            |                        |                         |           |            |        |                                              |                                                      |                                        |          |
| 10                            |                | 195.58                    | 192.49          | 192.58         | 193.99     | 196.03                                                                                                    | 197.02                                                       | 197.48      | 198.60     | 199.65         | 200.43                      |             |                     |            |                        |                         |           |            |        |                                              |                                                      |                                        |          |
| 11                            |                | 192.85                    | 194.22          | 192.61         | 192.65     | 193.76                                                                                                    | 195.50                                                       | 196.42      | 196.90     | 197.96         | 198.97                      | 199.74      |                     |            |                        |                         |           |            |        |                                              |                                                      |                                        |          |
| 12                            |                | 188.96                    | 190.91          | 192.46         | 191.70     | 191.91                                                                                                    | 192.96                                                       | 194.57      | 195.49     | 196.02         | 197.06                      | 198.06      | 198.84              |            |                        |                         |           |            |        |                                              |                                                      |                                        |          |
| 13                            |                | 190.63                    | 189.80          | 190.81         | 192.01     | 191.48                                                                                                    | 191.70                                                       | 192.63      | 194.07     | 194.95         | 195.48                      | 196.47      | 197.44              | 198.21     |                        |                         |           |            |        |                                              |                                                      |                                        |          |
| 14                            |                | 187.69                    | 189.16          | 189.09         | 190.03     | 191.14                                                                                                    | 190.85                                                       | 191.12      | 192.01     | 193.36         | 194.22                      | 194.77      | 195.74              | 196.69     | 197.46                 |                         |           |            |        |                                              |                                                      |                                        |          |
| 15                            |                | 190.94                    | 189.32          | 189.75         | 189.56     | 190.21                                                                                                    | 191.11                                                       | 190.86      | 191.10     | 191.89         | 193.12                      | 193.92      | 194.45              | 195.37     | 196.28                 | 197.02                  |           |            |        |                                              |                                                      |                                        |          |
| 16                            |                | 187.84                    | 189.39          | 188.82         | 189.28     | 189.21                                                                                                    | 189.82                                                       | 190.64      | 190.49     | 190.74         | 191.49                      | 192.64      | 193.42              | 193.94     | 194.83                 | 195.72                  | 196.45    |            |        |                                              |                                                      |                                        |          |
| 17                            |                | 180.94                    | 184.39          | 186.57         | 186.85     | 187.61                                                                                                    | 187.83                                                       | 188.55      | 189.43     | 189.42         | 189.76                      | 190.53      | 191.67              | 192.46     | 193.02                 | 193.91                  | 194.79    | 195.54     |        |                                              |                                                      |                                        |          |
| 18                            |                | 181.46                    | 181.20          | 183.41         | 185.30     | 185.77                                                                                                    | 186.58                                                       | 186.92      | 187.66     | 188.54         | 188.63                      | 189.00      | 189.77              | 190.88     | 191.67                 | 192.25                  | 193.13    | 194.01     | 194.76 |                                              |                                                      |                                        |          |
| 19                            |                | 182.03                    | 181.75          | 181.48         | 183.07     | 184.64                                                                                                    | 185.15                                                       | 185.93      | 186.31     | 187.04         | 187.89                      | 188.03      | 188.42              | 189,18     | 190.25                 | 191.03                  | 191.61    | 192.48     | 193.34 | 194.09                                       |                                                      |                                        |          |
| 20                            |                | 186.85                    | 184.44          | 183.45         | 182.82     | 183.82                                                                                                    | 185.01                                                       | 185.39      | 186.05     | 186.37         | 187.02                      | 187.80      | 187.93              | 188.30     | 189.01                 | 190.02                  | 190.77    | 191.33     | 192.16 | 193.00                                       | 193.72                                               |                                        |          |
| $\cdots$                      |                | 14.4                      | $-0.000$        | 1.11           | <b>ALC</b> | $\cdots$                                                                                                    | 1.1                                                          | $\cdots$    | <b>ARK</b> | <b>ALC</b>     | 14.44                       | <b>TELE</b> | <b>ARA</b>          | <b>ARK</b> | 1.11                   | 133                     | 1.11      |            | 1.11   | 1.114                                        | 144                                                  | 1.11                                   | $\cdots$ |
| 363                           |                | 233.37                    | 208.66          | 211.34         | 212.47     | 212.55                                                                                                    | 213.62                                                       | 214.35      | 214.96     | 216.39         | 218.44                      | 219.80      | 220.87              | 222.05     | 223.15                 | 224.31                  | 225.22    | 226.25     | 227.44 | 228.74                                       | 230.72                                               | 232.23                                 | 222.36   |
| 364                           |                | 236.88                    | 206.77          | 208.03         | 210.20     | 211.33                                                                                                    | 211.59                                                       | 212.64      | 213.40     | 214.05         | 215.43                      | 217.38      | 218.71              | 219.79     | 220.96                 | 222.06                  | 223.21    | 224.14     | 225.17 | 226.35                                       | 227.64                                               | 229.58                                 | 231.07   |
| 365                           |                | 227.85                    | 205.08          | 205.64         | 206.87     | 208.83                                                                                                    | 210.01                                                       | 210.42      | 211.48     | 212.29         | 212.98                      | 214.33      | 216.21              | 217.53     | 218.62                 | 219.79                  | 220.89    | 222.05     | 222.98 | 224.02                                       | 225.20                                               | 226.48                                 | 228.39   |
| Qmax                          |                | 4742                      | 4240            | 3989           | 3971       | 3978                                                                                                    | 3850                                                         | 3722        | 3611       | 3503           | 3429                        | 3380        | 3316                | 3250       | 3191                   | 3135                    | 3053      | 2979       | 2898   | 2825                                         | 2758                                                 | 2688                                   | 2616     |

**FIGURA 4.1. DESFASE DE GASTOS MEDIOS DIARIOS PARA DIFERENTES DURACIONES**

<span id="page-26-0"></span> $\gg$  Se calculan los gastos medios  $Q_k^a$ , tomando en cuenta el día inicial  $k$  y la duración  $n$  que se esté analizando. Los gastos  $Q_k^1$  son los gastos medios diarios correspondientes a la duración  $n = 1$  día, del registro analizado.

$$
\bar{Q}_k^n = \frac{\sum_k^{(k+n-1)} Q_k^1}{n}
$$

Donde:

- duración, en días
- $k$  contador del día en que inicia el lapso de duración  $n$
- $\bar{Q}_k^n$  gasto medio para  $n$  días de duración
- $Q_k^1$  gasto medio diario del día  $k$
- $\gg$  Una vez conocidos los gastos medios  $Q_k^a$  se obtienen los máximos anuales correspondientes a cada duración analizada.

Los resultados obtenidos en esta sección servirán para realizar el análisis de frecuencias de gastos máximos anuales.

# » **Análisis de frecuencias y obtención de gastos máximos para diferentes periodos de retorno**

El análisis de frecuencias de los gastos máximos anuales de una muestra  $\varrho_i$ ,  $i=1,2,...$  ,  $n$  , se emplea para proveer la magnitud de un evento  $\widehat{Q}_T$ , de cierto periodo de retorno  $T$ , por medio del ajuste de una distribución de probabilidad, la cual es seleccionada como la mejor de un grupo de ellas (Escalante Sandoval & Reyes Chavez, Técnicas Estadísticas en Hidrología, 2008).

Las funciones de distribución ajustadas permiten entonces estimar la avenida de diseño para cualquier periodo de retorno  $(T_m)$ .

El análisis de frecuencias se puede realizar de forma manual o con ayuda de un software. En este caso se ha empleado el programa AX.exe con el cual es posible obtener la mejor distribución de probabilidad que servirá para la obtención de los gastos máximos de diseño.

![](_page_27_Figure_3.jpeg)

**FIGURA 4.2. PROGRAMA DE ANÁLISIS DE FRECUENCIAS AX.EXE**

De forma general se explica a continuación la secuencia del análisis de frecuencias de gastos máximos de forma manual:

- *1.* De los datos obtenidos en el punto anterior (*Gastos medios máximos anuales*), se procede a ordenarlos de forma descendente (de mayor a menor) para cada duración  $(n)$  y se le asigna un número de orden de registro  $k$  para cada valor de gasto máximo y se contabiliza el número de datos que se tiene en cada caso  $(n)$ .
- 2. Se le asigna un periodo de retorno T y una probabilidad de no excedencia según la Ley empírica de Weibull.

$$
T = \frac{n+1}{k}
$$

$$
P(X \le x) = 1 - \frac{1}{T}
$$

Donde

tamaño de la muestra

número de orden del registro

- $P(X \leq x)$  probabilidad de no excedencia
- *3.* Se obtienen los estadísticos muestrales de la serie de gastos máximos, como lo son la media ( $\bar{x}$ ), la desviación estándar (S), el coeficiente de asimetría (g), la curtosis (k) y el coeficiente de variación  $(CV)$ , prefiriendo los no sesgados, dado que generalmente se trabaja con muestras pequeñas.
- *4.* Se ajusta la serie de gastos máximos anuales a diferentes distribuciones de probabilidad para el análisis de máximos (Exponencial, Normal, Log Normal con 2 y 3 parámetros,

Gamma con 2 y 3 parámetros, Gumbel, Doble Gumbel) y se selecciona aquel que proporcione el mínimo error estándar de ajuste *EE*.

*5.* Un vez obtenida la distribución de mejor ajuste, se procede a extrapolar diferentes eventos  $\bm{Q}_i$  asociados a distintos periodos de retorno;  $Tr=$ 2, 5, 10, 20, 50, 100, 200, 500, 1000, 2000, 5000 y 10000 años.

Una vez obtenidos los gastos máximos de diseño es importante la construcción de curvas del tipo Gasto – Duración – Periodo de retorno para las distintas duraciones para observar su comportamiento, tomando en cuenta que la tendencia que se tiene en periodos de retorno menores o iguales a  $n$  debe conservarse para periodos de retorno mayores, de manera que si esto no ocurre, deben revisarse las extrapolaciones. Un ejemplo de este tipo de curvas se muestra en la [Figura 4.3.](#page-28-1)

![](_page_28_Figure_4.jpeg)

**FIGURA 4.3. CURVAS GASTO - DURACIÓN - PERIODO DE RETORNO**

# <span id="page-28-1"></span><span id="page-28-0"></span>4.1.2 AVENIDA DE DISEÑO

Después de obtenidos los gastos máximos de diseño para cada periodo de retorno se procede a construir el hidrograma de diseño, de acuerdo con a la siguiente metodología:

- 1. Se selecciona el periodo de retorno con el cual se obtendrá la avenida de diseño así como los gastos máximos extrapolados para las distintas duraciones que se hayan fijado.
- 2. Se calculan los *Gastos individuales* que son aquellos que se están presentando en cada día, mediante la siguiente expresión:

$$
Q_n = n\bar{Q}_n - \sum_{i}^{n-1} Q_i
$$

Donde

- $Q_n$  es el gasto máximo individual en  $m^3/s$ ,
- $\bar{Q}_n$  es el gasto medio máximo extrapolado en  $m^3/s$
- es la duración en días
- Página 24 de 67 3. Para la obtención de la avenida de diseño se utiliza el método de bloques alternos, el cual se basa, en colocar a la mitad del hidrograma, el gasto máximo individual encontrado (Q1) y alternar, empezando por su derecha, el segundo valor encontrado en

la lista de gastos individuales (Q2), y a su izquierda el tercer valor (Q3), hasta *n* valores calculados, con lo cual se obtiene una avenida en forma simétrica. En la [Figura 4.4](#page-29-1) se muestra un ejemplo de la gráfica descrita.

![](_page_29_Figure_2.jpeg)

**FIGURA 4.4. AVENIDA DE DISEÑO POR EL MÉTODO DE BLOQUES ALTERNOS**

# <span id="page-29-1"></span><span id="page-29-0"></span>4.2 TRÁNSITO DE AVENIDAS

El tránsito de avenidas en vasos es un procedimiento que sirve para determinar el hidrograma de salida de una presa dado un hidrograma de entrada. Algunas de sus principales aplicaciones son (Aparicio, 2009):

- » Conocer la evolución de los niveles en el vaso y de los gastos de salida por la obra de excedencias, para saber si la política de operación de las compuertas del vertedor es adecuada y así, al presentarse una avenida, no se pongan en peligro la presa, bienes materiales o vidas humanas aguas abajo.
- » Dimensionar la obra de excedencias.
- » Fijar el NAME y las dimensiones de las obras de desvío y ataguías.

Hasta la fecha, la ecuación que describe el fenómeno del tránsito de avenida no tiene una solución analítica exacta conocida, por lo que su solución se obtiene generalmente mediante métodos numéricos. Arganis (1998) muestra que algunos modelos propuestos son: Goodrich (1931), Steinberg (1947), Winsler and Brater (1959), Soil Conservation Service (1964), Vega (1968), NERC (Natural Environment Research Council) (1975), Manual de la Comisión Federal de Electricidad (1980), Butler (1982) y Campos (2003).

En términos generales el análisis matemático para el tránsito de avenidas en vasos, suponiendo un vertedor de descarga libre en donde el NAMO es igual a la elevación de la cresta del vertedor y conociendo el hidrograma de entrada que define la avenida en donde el tiempo  $t$  se divide en intervalos de tiempo  $\Delta t$ ; un volumen  $\Delta V_{Entrada}$  ingresa al embalse en el primer intervalo de tiempo  $\Delta t_1$ , y al final del mismo la elevación alcanzada en el embalse es  $E_1$ , por lo tanto, el volumen adicional almacenado entre el NAMO y  $E_1$ , será  $\Delta V_{A1}.$  En ese intervalo, el gasto extraído por el vertedor varía de cero en el NAMO a  $\varrho_\text{\tiny{1}}$  cuando el embalse alcanza la elevación  ${\it E}_{\text{\tiny{1}}}$ , lo que permite que se derrame un volumen  $AV_{S1}.$ 

![](_page_30_Figure_1.jpeg)

**FIGURA 4.5. HIDROGRAMA DE ENTRADA A UNA PRESA**

En el tránsito de avenidas en vasos se usa, la ecuación de continuidad:

$$
I - O = \frac{dV}{dt}
$$

donde

- Gasto de entrada al vaso
- Gasto de salida del vaso
- $dV$  $\overline{dt}$ Variación del volumen almacenado en el tiempo

o bien, en diferencias finitas:

$$
\frac{I_i + I_{i+1}}{2} - \frac{O_i + O_{i+1}}{2} = \frac{V_{i+1} - V_i}{\Delta t}
$$

donde

- $V_{i+1} V_i$  Variación de los volúmenes almacenados en el embalse entre los instantes  $i$  e  $i + 1$
- $I_i + I_{i+1}$  Gastos de entrada al vaso en el instante  $i$  e  $i+1$
- $0_i + 0_{i+1}$  Gastos de entrada al vaso en el instante  $i \in i+1$ , tanto por la obra de excedencias como por la obra de toma
- $\Delta t$  Intervalo de tiempo entre los instantes  $i \text{ e } i+1$

La ecuación anterior se puede ver de la siguiente manera:

$$
I_i + I_{i+1} + \left(\frac{2V_i}{\Delta t} - O_i\right) = \frac{2V_{i+1}}{\Delta t} + Q_{i+1}
$$

En donde los términos  $O_{i+1}$  y  $V_{i+1}$  no se conocen.

El Instituto de Ingeniería de la UNAM creó un programa llamado trate.bas codificado en QB45, el cual numéricamente resuelve la ecuación anterior empleando el método de aproximaciones sucesivas.

La información que se requiere previamente para poder ejecutar el programa QB45 es la siguiente:

- » Hidrograma de entrada.
- » Elevación inicial, del nivel de agua en el vaso en el instante en el que empieza a llegar a la presa la avenida correspondiente al hidrograma de entrada.
- » Gasto de salida por la obra de excedencias, en el instante en que empieza el hidrograma de entrada.
- » Gasto de salida por la obra de toma.
- » Curva elevaciones volúmenes de almacenamiento o su ecuación ( $V E$ ).
- » Curva elevaciones gasto de salida por la obra de excedencia o su ecuación ( $(Q E)$ .

Esta información se introduce al programa mediante un archivo de texto.

La metodología que sigue el programa se describe a continuación:

- 1. Se selecciona un valor de  $\Delta t$ .
- 2. Se conocen los valores  $V_i$ ,  $I_i$ ,  $I_{i+1}$ ,  $\theta_{ei}$ ,  $E_i$ ,  $\theta_t$  (datos iniciales) y se hace  $\theta_{i+1} = \theta_{ei} + \theta_t$  y  $k = 0$ .
- 3. Se calcula  $V_{i+1}$  de la ecuación  $I_i + I_{i+1} + \left(\frac{2V_i}{\Delta t}\right)$  $\frac{2V_i}{\Delta t} - O_i = \frac{2V_{i+1}}{\Delta t}$  $\frac{a_{i+1}}{\Delta t} + O_{i+1}.$
- 4. Conocido  $V_{i+1}$  se interpola de la curva elevaciones volúmenes para obtener la elevación  $E_{i+1}$ .
- 5. Conocido  $E_{i+1}$  se interpola de la curva elevaciones gasto de salida por la obra de excedencias, para obtener  $o_{e i+1}$ , y posteriormente calcular  $o_{i+1} = o_{e i+1} + o_t.$
- 6. Se hace  $k = k + 1$  y si  $k < 3$  se regresa al paso 3, de lo contrario se continúa con el paso 7
- 7. El valor de  $0_{i+1}$  es el gasto de salida en el intervalo de tiempo correspondiente.
- 8. Se hace  $i = i + 1$  y se regresa al paso 2 las veces que sea necesario o hasta que se observe que los intervalos de tiempo entre el gasto de entrada y de salida son los mismos.

El diagrama de flujo que describe el logaritmo descrito anteriormente se muestra en la [Figura](#page-32-1)  [4.6.](#page-32-1)

![](_page_32_Figure_1.jpeg)

<span id="page-32-1"></span>**FIGURA 4.6. DIAGRAMA DE FLUJO PARA EL CÁLCULO DEL TRÁNSITO DE AVENIDAS MEDIANTE EL MÉTODO DE APROXIMACIONES SUCESIVAS**

# <span id="page-32-0"></span>4.3 PROGRAMA TRATE.BAS

El programa trate.bas fue diseñado por el Instituto de Ingeniería de la UNAM (IIUNAM) para el tránsito de avenidas en embalses. El código de este programa se encuentra programado en lenguaje FORTRAN y la forma en la cual se utiliza se describe a continuación:

Primero es indispensable crear un archivo .dat el cual debe contener los siguientes datos en el orden que se muestra [\(Figura 4.7\)](#page-34-0):

» Elevación inicial en el vaso, en msnm.

En una misma línea como se muestra en el segundo renglón de la [Figura 4.7](#page-34-0)

» Número de puntos del hidrograma de entrada.

Página 28 de 67

- » Número de puntos de la curva elevaciones capacidades.
- » Intervalo de tiempo del hidrograma de entrada, en horas.
- $\gg$  Gasto de salida por la obra de toma, en  $m^3/s$ .
- » Factor para definir el intervalo de tiempo de cálculo.
- » Elevación inicial en el vaso, en msnm.
- $\gg$  Gasto de salida por la obra de excedencias, en  $m^3/s$ .

#### Siguiendo con el listado

- » Elevaciones en el vaso, en msnm.
- $\gg$  Volúmenes en el vaso, en millones de  $m^3$ .
- $\gg$  Gasto de salida por la obra de excedencias, en  $m^3/s$ .
- $\gg$  Datos del hidrograma de entrada, en  $m^3/s$ .
- » Tipo de restricción en la descarga.
- $\gg$  Valor que depende del tipo de restricción  $t_{pico}$  o  $Q_{descarga}$ .

Tipos de restricciones en el gasto de salida por la presa:

- $\gg$  Cuando no hay ningún tipo de restricción en el gasto de salida entonces *ntipo* = 0
- » El gasto de salida de la presa debe ser menor o igual al gasto de entrada antes del tiempo pico, entonces  $n*tipo* = 1$ , por lo que se ingresa el  $t_{nico}$
- » El gasto de salida de la presa debe ser el menor entre el gasto máximo de entrada en el instante de estudio  $i$ , el gasto de descarga con las compuertas totalmente abiertas y la capacidad de descarga por la obra de excedencias. En este caso la restricción es  $ntipo = 2$ , por lo tanto se ingresa la capacidad de descarga de la obra de excedencias con las compuertas totalmente abiertas  $\boldsymbol{Q}_{descarga}$
- » Si la restricción no es ninguna de las anteriores, entonces los gastos de salida se restringen mediante una política de operación previamente establecida para el manejo de vertedores de cresta controlada por compuertas.

Con el archivo de texto .dat creado correctamente, ya es posible correr el programa QB45, el cual nos presenta una interfaz muy fácil de utilizar [\(Figura 4.8\)](#page-34-1). Al finalizar el programa proporciona un archivo de texto .res, como se muestra en la [Figura 4.9.](#page-34-2) Las gráficas indispensables en el proceso de transito de avenidas se tendrán que crear en un editor de gráficos independiente, como Excel.

![](_page_34_Figure_1.jpeg)

**FIGURA 4.7. ARCHIVO DE ENTRADA .DAT**

<span id="page-34-0"></span>![](_page_34_Picture_3.jpeg)

**FIGURA 4.8. INTERFAZ DEL PROGRAMA QB45**

<span id="page-34-1"></span>

|                            |                                                  | <b>INFIFR8.RES: Bloc de notas</b>                     |        | ᄪ                   |
|----------------------------|--------------------------------------------------|-------------------------------------------------------|--------|---------------------|
|                            | Archivo Edición Formato Ver Ayuda                |                                                       |        |                     |
|                            | NUMERO DE GASTOS DE ENTRADA                      |                                                       | 720    |                     |
|                            |                                                  | NUMERO DE PUNTOS DE LA CURVA ELEVACIONES 21           |        |                     |
| <b>TNTFRVALO DE TTEMPO</b> |                                                  |                                                       | $1-hr$ |                     |
|                            |                                                  | GASTO DE SALIDA POR LA OBRA DE TOMA 0                 | m3/s   |                     |
|                            |                                                  | FACTOR DE PARA EL INTERVALO DE CµLCULO 4              |        |                     |
|                            |                                                  | TIPO DE RESTRICCION EN EL GASTO DE SALIDA 2           |        |                     |
|                            |                                                  | CAPACIDAD DE DESCARGA DE LA OBRA DE EXCEDENCIAS 10000 |        |                     |
|                            |                                                  | <b>GASTO DEL</b>                                      |        |                     |
|                            |                                                  | VOLUMEN EN ELEVACION VERTEDOR DE EXCEDENCIAS          |        |                     |
|                            | MILLONES EN METROS EN M3/S                       |                                                       |        |                     |
| DE M3                      | 3903.13 161.50 2300.00                           |                                                       |        |                     |
|                            | 4037.50 162.00 2520.00                           |                                                       |        |                     |
|                            |                                                  |                                                       |        |                     |
| 4306.25                    | 163.00 2960.00                                   |                                                       |        |                     |
| 4575.00                    | 164.00 3400.00                                   |                                                       |        |                     |
|                            | 4843.75 165.00 3950.00                           |                                                       |        |                     |
|                            | 5135.00 166.00 4500.00<br>5433.75 167.00 5341.00 |                                                       |        |                     |
|                            | 5740.00 168.00 6182.00                           |                                                       |        |                     |
| 6053.75                    | 169.00 6437.25                                   |                                                       |        |                     |
| 6375.00                    | 170.00 7083.00                                   |                                                       |        |                     |
| 6703.75                    | 171.00 7485.33                                   |                                                       |        |                     |
| 7040.00                    | 172.00 7887.67                                   |                                                       |        |                     |
|                            | 7383.75 173.00 8290.00                           |                                                       |        |                     |
|                            | 7916.25 174.50 8723.81                           |                                                       |        |                     |
|                            | 8093.75 175.00 8906.13                           |                                                       |        |                     |
|                            | 8627.50 176.40 9493.00                           |                                                       |        |                     |
|                            | 8856.25 177.00 9683.13                           |                                                       |        |                     |
|                            | 9237.50 178.00                                   | 10000.00                                              |        |                     |
|                            | 10000.00 180.00 10000.00                         |                                                       |        |                     |
| 11312.50                   | 183.00                                           | 10000.00                                              |        |                     |
|                            |                                                  |                                                       |        |                     |
| $\langle$                  |                                                  |                                                       |        | $\rightarrow$<br>d. |

<span id="page-34-2"></span>**FIGURA 4.9. ARCHIVO DE SALIDA .RES**

Página 30 de 67

![](_page_35_Picture_1.jpeg)

5

# **CÁLCULOS**

Página 31 de 67

# <span id="page-36-0"></span>5 APLICACIÓN AL CASO DE LA PRESA El INFIERNILLO

# <span id="page-36-1"></span>5.1 CÁLCULO DE LA AVENIDA DE DISEÑO

# <span id="page-36-2"></span>5.1.1 OBTENCIÓN DE GASTOS MÁXIMOS ANUALES PARA DISTINTAS DURACIONES

Como se describió en el capítulo 3, para la obtención de los gastos máximos anuales, es necesario contar con el registro de datos históricos diarios de la presa. Para el caso de Infiernillo se cuenta con un registro que va de 1965 a 2013. [\(Tabla 3.2\)](#page-21-1)

A continuación se describe el procedimiento de cálculo para obtener los gastos medios máximos anuales correspondientes a los primeros tres días de duración, utilizando gastos medios diarios del registro histórico correspondientes al año de 1965.

Se obtiene un listado empezando por el primer día de enero hasta el último de diciembre del registro anual diario de 1965.

Se elabora un registro como el que se muestra en la [Tabla 5.1.](#page-38-0) En la primera columna se muestran 365 días, correspondientes a los días del año 1965, y la segunda columna corresponde a la primera duración  $n = 1$ , en donde se tienen los gastos medios diarios y así sucesivamente hasta llegar a  $n = 30$ .

Para obtener el primer gasto medio diario máximo anual  $(n = 1)$ , simplemente se localiza el valor máximo:

$$
\overline{Q}_{max}^1 = 4254.61 \left( \frac{m^3}{s} \right) \rightarrow n = 1
$$

Para obtener el gasto medio diario máximo anual cuando  $\bm{n}$  = 2, se parte de la ecuación  $\bar{Q}_k^a$  =  $\Sigma_k^{(k+n-1)}$   $Q_k^1$  $\frac{Q_k}{n}$ , en donde  $n = 2$ ,  $k = 1$  y  $k + n - 1 = 2$ , por lo que se obtiene el promedio de los gastos medios diarios del primer y segundo día correspondientes a la primera duración:

$$
\overline{Q}_1^2 = \frac{\sum_1^{(2)} Q_k^1}{n} = \frac{Q_1^1 + Q_2^1}{2} = \frac{(207.43 + 208.1)}{2} = 207.765 \, m^3/s
$$

Para obtener el siguiente dato tenemos que n sigue siendo 2 pero ahora  $k = 2$  por lo que  $k + n 1 = 3$ , y se procede de la misma manera:

$$
\overline{Q}_2^2 = \frac{\sum_2^{(3)} Q_k^1}{n} = \frac{Q_2^1 + Q_3^1}{2} = \frac{(208.1 + 206.39)}{2} = 207.245 \, m^3/s
$$

Este procedimiento es repetitivo hasta llegar a obtener el gasto medio del día  $k = 364$  en donde  $n = 2$  y por lo tanto  $k + n - 1 = 365$ , por lo que se obtiene:

$$
\bar{Q}_{364}^2 = \frac{\sum_{364}^{(365)} Q_k^1}{n} = \frac{Q_{364}^1 + Q_{365}^1}{2} = \frac{(206.77 + 203.38)}{2} = 205.075 \ m^3/s
$$

Finalmente se localiza el gasto medio máximo anual para la duración de 2 días:

$$
\overline{Q}_{max}^2 = 4240.31 \left(\frac{m^3}{s}\right) \rightarrow n = 2
$$

Ahora para el cálculo del gasto medio diario máximo anual con duración de tres días  $n = 3$ , se sigue un procedimiento similar al anterior, por lo que solo se presentaran las ecuaciones.

Para el día  $k = 1$ 

$$
\bar{Q}_1^3 = \frac{\sum_1^{(3)} Q_k^1}{n} = \frac{Q_1^1 + Q_2^1 + Q_3^1}{3} = \frac{(207.43 + 208.1 + 206.39)}{3} = 207.31 \, m^3/s
$$

Para el día  $k = 2$ 

$$
\overline{Q}_2^3 = \frac{\sum_2^4 Q_k^1}{n} = \frac{Q_2^1 + Q_3^1 + Q_4^1}{3} = \frac{(208.1 + 206.39 + 200.28)}{3} = 204.923 \, m^3/s
$$

Para el día  $k = 363$ 

$$
\bar{Q}_{363}^{365} = \frac{\sum_{363}^{(365)} Q_k^1}{n} = \frac{Q_{363}^1 + Q_{364}^1 + Q_{365}^1}{3} = \frac{(206.77 + 206.77 + 203.38)}{3} = 205.64 \ m^3/s
$$

Y el gasto medio máximo anual es:

$$
\overline{Q}_{max}^3 = 3989.03 \left(\frac{m^3}{s}\right) \rightarrow n = 3
$$

Siguiendo el mismo procedimiento se obtienen las duraciones restantes hasta llegar a  $n = 30$ como se muestra en la [Tabla 5.1,](#page-38-0) solamente para el año de 1965.

Utilizando el mismo procedimiento, con ayuda de un programa de cómputo se calcularon los gastos máximos anuales para todo el periodo 1966 a 1994 y 1998 a 2013; los resultados se muestran en la [Tabla 5.2](#page-39-0) y la [Tabla 5.3.](#page-40-0)

# OBTENCIÓN DE LOS GASTOS MEDIOS MÁXIMOS DE DISEÑO PARA DISTINTAS DURACIONES MEDIANTE EL PROGRAMA AX.EXE

Con el registro obtenido de gastos medios máximos anuales se procede a la obtención de los gastos medios máximos de diseño mediante el programa AX.exe. La información con la cual se trabajará será la proporcionada en la [Tabla 5.2](#page-39-0) y 5.3.

De manera general el proceso a seguir para la obtención de gastos máximos anuales es el siguiente:

» Los archivos de gastos máximos anuales para una determinada duración, deberán tener la extensión .aju y estar ubicados en la carpeta en donde se localiza el programa AX.exe.

![](_page_38_Picture_135.jpeg)

![](_page_38_Picture_136.jpeg)

<span id="page-38-0"></span>![](_page_38_Picture_137.jpeg)

<span id="page-39-0"></span>

|      |       | TABLA 3.2. GASTOS MEDIOS MAXIMOS ANUALES DE T A TO DIAS. FRESA INFIERNILLO, MICH. |       |       |       |      |      |      |      |      |      |      |      |      |      |
|------|-------|-----------------------------------------------------------------------------------|-------|-------|-------|------|------|------|------|------|------|------|------|------|------|
| Año  | 1     | $\mathbf{2}$                                                                      | 3     | 4     | 5     | 6    | 7    | 8    | 9    | 10   | 11   | 12   | 13   | 14   | 15   |
| 1965 | 4255  | 4240                                                                              | 3989  | 3971  | 3978  | 3850 | 3722 | 3611 | 3503 | 3429 | 3380 | 3316 | 3250 | 3191 | 3135 |
| 1966 | 2551  | 2405                                                                              | 1952  | 1869  | 1829  | 1776 | 1725 | 1687 | 1643 | 1608 | 1581 | 1555 | 1520 | 1498 | 1493 |
| 1967 | 14109 | 12854                                                                             | 11456 | 10338 | 9658  | 9081 | 8539 | 7954 | 7510 | 7145 | 6779 | 6438 | 6178 | 5988 | 5806 |
| 1968 | 2681  | 2589                                                                              | 2441  | 2349  | 2191  | 2071 | 1973 | 1929 | 1890 | 1850 | 1831 | 1822 | 1797 | 1774 | 1741 |
| 1969 | 5940  | 5538                                                                              | 5167  | 4976  | 4847  | 4595 | 4414 | 4330 | 4220 | 4058 | 3942 | 3885 | 3795 | 3689 | 3573 |
| 1970 | 3672  | 3530                                                                              | 3426  | 3274  | 3149  | 3079 | 3092 | 3037 | 2952 | 2852 | 2776 | 2706 | 2645 | 2600 | 2543 |
| 1971 | 5603  | 5480                                                                              | 4818  | 4252  | 3935  | 3828 | 3835 | 3782 | 3727 | 3624 | 3519 | 3416 | 3299 | 3190 | 3094 |
| 1972 | 2905  | 2698                                                                              | 2605  | 2459  | 2330  | 2213 | 2177 | 2131 | 2072 | 2014 | 1976 | 1925 | 1876 | 1833 | 1799 |
| 1973 | 7143  | 6814                                                                              | 6108  | 5560  | 5079  | 4831 | 4509 | 4244 | 3996 | 3859 | 3745 | 3632 | 3517 | 3406 | 3293 |
| 1974 | 2898  | 2744                                                                              | 2653  | 2593  | 2485  | 2404 | 2297 | 2194 | 2122 | 2052 | 1978 | 1921 | 1869 | 1816 | 1820 |
| 1975 | 4740  | 4169                                                                              | 3714  | 3481  | 3276  | 3194 | 3079 | 2960 | 2845 | 2736 | 2642 | 2555 | 2480 | 2409 | 2365 |
| 1976 | 9721  | 7904                                                                              | 6537  | 5746  | 5259  | 4837 | 4461 | 4150 | 3874 | 3648 | 3468 | 3304 | 3166 | 3035 | 2924 |
| 1977 | 3163  | 2507                                                                              | 2275  | 2167  | 2053  | 1969 | 1872 | 1827 | 1810 | 1755 | 1709 | 1652 | 1597 | 1569 | 1535 |
| 1978 | 3230  | 3039                                                                              | 2661  | 2654  | 2712  | 2583 | 2486 | 2351 | 2245 | 2159 | 2081 | 2023 | 1976 | 1923 | 1866 |
| 1979 | 2265  | 2240                                                                              | 2116  | 1986  | 1922  | 1925 | 1910 | 1863 | 1820 | 1786 | 1734 | 1688 | 1676 | 1695 | 1704 |
| 1980 | 2591  | 2526                                                                              | 2513  | 2459  | 2389  | 2282 | 2204 | 2136 | 2059 | 2034 | 2015 | 1993 | 1973 | 1953 | 1919 |
| 1981 | 4203  | 4051                                                                              | 4006  | 3874  | 3682  | 3587 | 3490 | 3393 | 3450 | 3501 | 3550 | 3496 | 3414 | 3311 | 3247 |
| 1982 | 1088  | 1040                                                                              | 965   | 893   | 869   | 834  | 794  | 813  | 823  | 810  | 805  | 795  | 771  | 750  | 732  |
| 1983 | 2059  | 1967                                                                              | 1935  | 1860  | 1828  | 1787 | 1770 | 1735 | 1718 | 1724 | 1705 | 1691 | 1676 | 1651 | 1624 |
| 1984 | 7409  | 6150                                                                              | 5168  | 4660  | 4325  | 4166 | 4042 | 3929 | 3894 | 3819 | 3736 | 3630 | 3527 | 3483 | 3467 |
| 1985 | 2344  | 2317                                                                              | 2251  | 2130  | 2006  | 1953 | 1927 | 1903 | 1865 | 1825 | 1776 | 1741 | 1716 | 1688 | 1677 |
| 1986 | 1817  | 1680                                                                              | 1481  | 1330  | 1239  | 1180 | 1118 | 1088 | 1064 | 1046 | 1021 | 985  | 965  | 951  | 937  |
| 1987 | 2688  | 2055                                                                              | 1966  | 1841  | 1732  | 1624 | 1545 | 1477 | 1417 | 1363 | 1320 | 1275 | 1238 | 1211 | 1183 |
| 1988 | 5929  | 5056                                                                              | 4649  | 4237  | 3974  | 3721 | 3520 | 3326 | 3159 | 3024 | 2895 | 2780 | 2690 | 2606 | 2522 |
| 1989 | 2714  | 2571                                                                              | 2343  | 2253  | 2180  | 2100 | 2052 | 2021 | 2019 | 1988 | 1948 | 1907 | 1850 | 1800 | 1791 |
| 1990 | 2153  | 2092                                                                              | 1959  | 1814  | 1736  | 1676 | 1640 | 1604 | 1575 | 1552 | 1511 | 1473 | 1441 | 1412 | 1388 |
| 1991 | 2550  | 2373                                                                              | 2240  | 2196  | 2052  | 1955 | 1813 | 1692 | 1599 | 1527 | 1511 | 1497 | 1447 | 1404 | 1369 |
| 1992 | 5070  | 3461                                                                              | 2834  | 2479  | 2299  | 2159 | 2046 | 1981 | 1923 | 1867 | 1830 | 1777 | 1720 | 1675 | 1672 |
| 1993 | 3674  | 3358                                                                              | 3196  | 3070  | 2892  | 2776 | 2678 | 2592 | 2516 | 2447 | 2363 | 2313 | 2250 | 2195 | 2149 |
| 1994 | 1755  | 1621                                                                              | 1507  | 1463  | 1404  | 1349 | 1310 | 1281 | 1255 | 1232 | 1223 | 1224 | 1227 | 1216 | 1203 |
| 1998 | 5514  | 5388                                                                              | 5130  | 4960  | 4681  | 4428 | 4190 | 3959 | 3796 | 3623 | 3491 | 3367 | 3276 | 3185 | 3147 |
| 1999 | 3020  | 2656                                                                              | 2483  | 2495  | 2524  | 2460 | 2434 | 2356 | 2342 | 2289 | 2252 | 2220 | 2186 | 2152 | 2120 |
| 2000 | 3573  | 2340                                                                              | 2184  | 2106  | 1955  | 1825 | 1708 | 1601 | 1497 | 1439 | 1409 | 1404 | 1361 | 1312 | 1285 |
| 2001 | 4064  | 2851                                                                              | 2234  | 1935  | 1636  | 1512 | 1436 | 1382 | 1343 | 1316 | 1313 | 1287 | 1268 | 1223 | 1195 |
| 2002 | 3510  | 3184                                                                              | 3031  | 2784  | 2526  | 2298 | 2112 | 1966 | 1850 | 1738 | 1637 | 1562 | 1492 | 1427 | 1412 |
| 2003 | 5949  | 4569                                                                              | 3806  | 3407  | 3162  | 2902 | 2728 | 2580 | 2462 | 2405 | 2360 | 2318 | 2291 | 2223 | 2188 |
| 2004 | 8118  | 5013                                                                              | 3870  | 3263  | 2864  | 2589 | 2373 | 2213 | 2094 | 2029 | 1989 | 1938 | 1918 | 1886 | 1858 |
| 2005 | 3741  | 2006                                                                              | 1973  | 1949  | 1890  | 1864 | 1807 | 1780 | 1726 | 1711 | 1675 | 1643 | 1614 | 1575 | 1556 |
| 2006 | 3147  | 2274                                                                              | 2198  | 2075  | 1913  | 1750 | 1659 | 1607 | 1540 | 1476 | 1445 | 1396 | 1368 | 1357 | 1323 |
| 2007 | 2828  | 2750                                                                              | 2524  | 2453  | 2449  | 2433 | 2381 | 2342 | 2314 | 2290 | 2270 | 2217 | 2174 | 2145 | 2140 |
| 2008 | 3519  | 3480                                                                              | 3254  | 3051  | 2933  | 2801 | 2752 | 2713 | 2626 | 2524 | 2446 | 2376 | 2335 | 2292 | 2240 |
| 2009 | 2106  | 2003                                                                              | 1842  | 1760  | 1686  | 1626 | 1565 | 1487 | 1426 | 1364 | 1351 | 1349 | 1332 | 1310 | 1305 |
| 2010 | 3737  | 3614                                                                              | 3274  | 3153  | 2995  | 2849 | 2717 | 2602 | 2623 | 2590 | 2547 | 2495 | 2432 | 2360 | 2305 |
| 2011 | 5243  | 4839                                                                              | 4567  | 4085  | 3789  | 3607 | 3486 | 3326 | 3181 | 3078 | 2935 | 2820 | 2749 | 2679 | 2605 |
| 2012 | 2282  | 2158                                                                              | 2045  | 1975  | 1932  | 1848 | 1803 | 1781 | 1739 | 1710 | 1656 | 1609 | 1571 | 1532 | 1502 |
| 2013 | 15207 | 14662                                                                             | 13599 | 11871 | 10681 | 9631 | 8773 | 8169 | 7724 | 7377 | 7080 | 6824 | 6638 | 6453 | 6201 |

**TABLA 5.2. GASTOS MEDIOS MÁXIMOS ANUALES DE 1 A 15 DÍAS. PRESA INFIERNILLO, MICH.**

Página 35 de 67

<span id="page-40-0"></span>

|      |      |      | TABLA 5.3. GASTOS MEDIOS MAXIMOS ANUALES DE TO A 30 DIAS. PRESA INFIERNILLO, MICH. |      |      |      |      |      |      |      |      |      |      |      |      |
|------|------|------|------------------------------------------------------------------------------------|------|------|------|------|------|------|------|------|------|------|------|------|
| Año  | 16   | 17   | 18                                                                                 | 19   | 20   | 21   | 22   | 23   | 24   | 25   | 26   | 27   | 28   | 29   | 30   |
| 1965 | 3053 | 2979 | 2898                                                                               | 2825 | 2758 | 2688 | 2616 | 2560 | 2503 | 2464 | 2455 | 2461 | 2461 | 2460 | 2446 |
| 1966 | 1508 | 1505 | 1499                                                                               | 1512 | 1522 | 1522 | 1519 | 1506 | 1502 | 1496 | 1483 | 1468 | 1453 | 1440 | 1435 |
| 1967 | 5622 | 5478 | 5334                                                                               | 5192 | 5049 | 4905 | 4772 | 4647 | 4540 | 4435 | 4327 | 4222 | 4123 | 4036 | 3963 |
| 1968 | 1701 | 1664 | 1634                                                                               | 1616 | 1593 | 1575 | 1551 | 1523 | 1504 | 1485 | 1464 | 1443 | 1424 | 1410 | 1398 |
| 1969 | 3471 | 3382 | 3334                                                                               | 3295 | 3245 | 3204 | 3164 | 3112 | 3072 | 3027 | 2979 | 2930 | 2885 | 2859 | 2841 |
| 1970 | 2484 | 2448 | 2418                                                                               | 2394 | 2375 | 2354 | 2326 | 2294 | 2277 | 2253 | 2227 | 2203 | 2174 | 2146 | 2115 |
| 1971 | 3008 | 2942 | 2886                                                                               | 2848 | 2792 | 2738 | 2748 | 2797 | 2826 | 2844 | 2839 | 2828 | 2823 | 2805 | 2788 |
| 1972 | 1761 | 1722 | 1686                                                                               | 1653 | 1617 | 1586 | 1562 | 1538 | 1517 | 1499 | 1476 | 1451 | 1436 | 1416 | 1394 |
| 1973 | 3192 | 3093 | 3001                                                                               | 2924 | 2880 | 2845 | 2813 | 2765 | 2719 | 2670 | 2619 | 2571 | 2524 | 2491 | 2457 |
| 1974 | 1834 | 1822 | 1827                                                                               | 1821 | 1813 | 1797 | 1785 | 1770 | 1752 | 1732 | 1715 | 1694 | 1707 | 1708 | 1705 |
| 1975 | 2323 | 2289 | 2259                                                                               | 2224 | 2192 | 2164 | 2133 | 2104 | 2077 | 2045 | 2020 | 1993 | 1973 | 1955 | 1939 |
| 1976 | 2827 | 2739 | 2661                                                                               | 2593 | 2532 | 2464 | 2404 | 2347 | 2287 | 2228 | 2172 | 2119 | 2067 | 2018 | 1977 |
| 1977 | 1506 | 1479 | 1454                                                                               | 1442 | 1421 | 1398 | 1377 | 1357 | 1341 | 1329 | 1317 | 1325 | 1337 | 1335 | 1332 |
| 1978 | 1815 | 1766 | 1722                                                                               | 1700 | 1725 | 1734 | 1720 | 1706 | 1689 | 1683 | 1673 | 1665 | 1656 | 1644 | 1627 |
| 1979 | 1694 | 1685 | 1673                                                                               | 1650 | 1626 | 1604 | 1590 | 1584 | 1583 | 1590 | 1588 | 1579 | 1564 | 1550 | 1534 |
| 1980 | 1890 | 1858 | 1823                                                                               | 1790 | 1766 | 1754 | 1736 | 1712 | 1686 | 1658 | 1656 | 1656 | 1651 | 1644 | 1652 |
| 1981 | 3157 | 3072 | 2985                                                                               | 2932 | 2877 | 2816 | 2760 | 2709 | 2658 | 2611 | 2564 | 2516 | 2470 | 2427 | 2389 |
| 1982 | 717  | 715  | 706                                                                                | 694  | 685  | 686  | 679  | 670  | 661  | 660  | 658  | 657  | 653  | 649  | 647  |
| 1983 | 1593 | 1580 | 1567                                                                               | 1540 | 1510 | 1489 | 1469 | 1444 | 1420 | 1394 | 1371 | 1350 | 1330 | 1310 | 1290 |
| 1984 | 3432 | 3393 | 3342                                                                               | 3296 | 3245 | 3197 | 3136 | 3076 | 3005 | 2935 | 2868 | 2807 | 2750 | 2695 | 2644 |
| 1985 | 1685 | 1712 | 1735                                                                               | 1737 | 1737 | 1726 | 1705 | 1686 | 1674 | 1665 | 1653 | 1641 | 1640 | 1641 | 1645 |
| 1986 | 921  | 899  | 891                                                                                | 890  | 889  | 889  | 884  | 870  | 854  | 838  | 821  | 806  | 791  | 777  | 763  |
| 1987 | 1148 | 1116 | 1097                                                                               | 1081 | 1065 | 1076 | 1073 | 1068 | 1051 | 1043 | 1032 | 1022 | 1016 | 1010 | 1001 |
| 1988 | 2444 | 2396 | 2496                                                                               | 2521 | 2567 | 2607 | 2621 | 2622 | 2620 | 2608 | 2583 | 2559 | 2532 | 2500 | 2467 |
| 1989 | 1791 | 1805 | 1804                                                                               | 1791 | 1768 | 1745 | 1716 | 1689 | 1669 | 1647 | 1630 | 1618 | 1606 | 1589 | 1572 |
| 1990 | 1362 | 1336 | 1310                                                                               | 1291 | 1275 | 1258 | 1237 | 1223 | 1208 | 1193 | 1175 | 1156 | 1137 | 1122 | 1110 |
| 1991 | 1334 | 1301 | 1271                                                                               | 1245 | 1219 | 1190 | 1182 | 1171 | 1164 | 1158 | 1151 | 1142 | 1132 | 1126 | 1119 |
| 1992 | 1659 | 1645 | 1634                                                                               | 1629 | 1620 | 1601 | 1583 | 1560 | 1539 | 1517 | 1492 | 1478 | 1475 | 1475 | 1475 |
| 1993 | 2106 | 2067 | 2034                                                                               | 2002 | 1962 | 1935 | 1915 | 1897 | 1880 | 1855 | 1838 | 1823 | 1805 | 1799 | 1789 |
| 1994 | 1182 | 1163 | 1137                                                                               | 1112 | 1109 | 1109 | 1101 | 1093 | 1083 | 1071 | 1064 | 1050 | 1036 | 1038 | 1035 |
| 1998 | 3099 | 3044 | 3016                                                                               | 2980 | 2959 | 2914 | 2883 | 2881 | 2876 | 2863 | 2836 | 2805 | 2768 | 2751 | 2732 |
| 1999 | 2106 | 2093 | 2072                                                                               | 2085 | 2069 | 2048 | 2023 | 2004 | 2006 | 1994 | 1978 | 1955 | 1932 | 1904 | 1886 |
| 2000 | 1249 | 1221 | 1198                                                                               | 1155 | 1119 | 1080 | 1060 | 1037 | 1022 | 1012 | 1002 | 993  | 979  | 961  | 945  |
| 2001 | 1190 | 1187 | 1175                                                                               | 1158 | 1151 | 1142 | 1136 | 1131 | 1111 | 1116 | 1112 | 1107 | 1098 | 1095 | 1090 |
| 2002 | 1389 | 1364 | 1349                                                                               | 1333 | 1341 | 1337 | 1335 | 1334 | 1328 | 1316 | 1305 | 1295 | 1294 | 1285 | 1275 |
| 2003 | 2155 | 2130 | 2107                                                                               | 2072 | 2048 | 2030 | 2006 | 1982 | 1966 | 1971 | 1975 | 1961 | 1949 | 1935 | 1914 |
| 2004 | 1819 | 1771 | 1748                                                                               | 1722 | 1695 | 1666 | 1632 | 1595 | 1562 | 1522 | 1482 | 1448 | 1428 | 1421 | 1412 |
| 2005 | 1527 | 1513 | 1486                                                                               | 1459 | 1440 | 1432 | 1413 | 1408 | 1392 | 1370 | 1357 | 1348 | 1340 | 1329 | 1314 |
| 2006 | 1289 | 1253 | 1239                                                                               | 1225 | 1216 | 1207 | 1214 | 1212 | 1211 | 1203 | 1198 | 1190 | 1185 | 1177 | 1164 |
| 2007 | 2135 | 2130 | 2115                                                                               | 2091 | 2067 | 2050 | 2029 | 2013 | 1999 | 1970 | 1949 | 1933 | 1910 | 1888 | 1867 |
| 2008 | 2215 | 2217 | 2196                                                                               | 2165 | 2131 | 2110 | 2098 | 2087 | 2062 | 2039 | 2010 | 1982 | 1956 | 1931 | 1908 |
| 2009 | 1294 | 1275 | 1256                                                                               | 1239 | 1221 | 1205 | 1182 | 1163 | 1147 | 1127 | 1103 | 1080 | 1058 | 1039 | 1023 |
| 2010 | 2259 | 2221 | 2188                                                                               | 2157 | 2142 | 2140 | 2143 | 2150 | 2150 | 2151 | 2148 | 2148 | 2153 | 2151 | 2141 |
| 2011 | 2536 | 2478 | 2419                                                                               | 2360 | 2305 | 2253 | 2200 | 2146 | 2093 | 2049 | 2007 | 1966 | 1927 | 1888 | 1851 |
| 2012 | 1478 | 1453 | 1427                                                                               | 1429 | 1428 | 1429 | 1416 | 1403 | 1385 | 1365 | 1349 | 1329 | 1310 | 1292 | 1277 |
| 2013 | 5952 | 5713 | 5498                                                                               | 5314 | 5182 | 5042 | 4922 | 4805 | 4683 | 4570 | 4464 | 4364 | 4267 | 4177 | 4085 |

**TABLA 5.3. GASTOS MEDIOS MÁXIMOS ANUALES DE 16 A 30 DÍAS. PRESA INFIERNILLO, MICH.**

Página 36 de 67

» En el AX se abre el archivo de la duración que se desee analizar desde el menú Archivo – Abrir – Aceptar – OK; posteriormente se selecciona la opción Ajustes – Global, en donde la muestra se ajustará a diferentes distribuciones de probabilidad para finalmente presentar una tabla en donde se elige a la distribución con menor error estándar. [\(Figura](#page-41-0)  [5.1\)](#page-41-0)

| <b>El Resumen de errores estándar — Archivo analizado: DL</b><br>$\times$   |                                                  |              |              |                      |  |  |  |  |  |  |  |
|-----------------------------------------------------------------------------|--------------------------------------------------|--------------|--------------|----------------------|--|--|--|--|--|--|--|
| Función                                                                     | Momentos                                         |              |              | Máxima Verosimilitud |  |  |  |  |  |  |  |
|                                                                             | 2 parámetros                                     | 3 parámetros | 2 parámetros | 3 parámetros         |  |  |  |  |  |  |  |
| Normal                                                                      | 1502.709                                         | ----------   | 1502.709     | ----------           |  |  |  |  |  |  |  |
| Lognormal                                                                   | 1157.360<br>812.283<br>810.888<br>1069.538       |              |              |                      |  |  |  |  |  |  |  |
| Gumbel                                                                      | 1034.341<br>4358.816<br>----------<br>---------- |              |              |                      |  |  |  |  |  |  |  |
| Exponencial                                                                 | 749.497                                          | ----------   | 1260.873     | ---------            |  |  |  |  |  |  |  |
| Gamma                                                                       | 966.664                                          | 789.572      | 1182.960     | 1052.734             |  |  |  |  |  |  |  |
| Doble Gumbel                                                                |                                                  |              | 618 097      |                      |  |  |  |  |  |  |  |
| Mínimo error estándar:<br>618 097<br>Calculado por la función: Doble Gumbel |                                                  |              |              |                      |  |  |  |  |  |  |  |
| <b>Imprimir</b><br>Ayuda<br>Aceptar                                         |                                                  |              |              |                      |  |  |  |  |  |  |  |

**FIGURA 5.1. RESUMEN DE ERRORES ESTÁNDAR**

<span id="page-41-0"></span>» Después de que el programa obtiene la mejor distribución a utilizar en el menú Ajustes – Ajustar distribución se escoge de un listado de funciones la que corresponda. [\(Figura 5.2\)](#page-41-1)

![](_page_41_Figure_5.jpeg)

**FIGURA 5.2. AJUSTE DE FUNCIONES DE PROBABILIDAD**

<span id="page-41-1"></span>» Finalmente el programa genera un archivo principal con extensión .max, este archivo muestra el periodo de retorno Tr, el gasto máximo calculado y el gasto máximo medido. El archivo ya incluye las extrapolaciones para periodos de retorno antes mencionados. [\(Figura 5.3\)](#page-42-0)

![](_page_42_Picture_1.jpeg)

<span id="page-42-0"></span>**FIGURA 5.3. ARCHIVO OBTENIDO CON EL PROGRAMA AX.EXE DEBE SER MEDIDO EN LUGAR DE MEDIO**

Los gastos extrapolados de diseño obtenidos con el programa AX.exe para las diferentes duraciones se muestran en la tabla [Tabla 5.4.](#page-42-1)

<span id="page-42-1"></span>![](_page_42_Picture_564.jpeg)

![](_page_42_Picture_565.jpeg)

![](_page_42_Picture_566.jpeg)

![](_page_43_Picture_772.jpeg)

#### **TABLA 5.4 CONTINUACIÓN**

![](_page_43_Picture_773.jpeg)

![](_page_43_Picture_774.jpeg)

![](_page_44_Picture_772.jpeg)

#### **TABLA 5.4 CONTINUACIÓN**

![](_page_44_Picture_773.jpeg)

![](_page_44_Picture_774.jpeg)

![](_page_45_Picture_615.jpeg)

**TABLA 5.4 CONTINUACIÓN**

Así mismo se presentan las gráficas para las duraciones de 1, 2, 5 y 10 días de la función de distribución Doble Gumbel en la que se consideró una  $p = 0.92$ .

 8092.2 E.E. 5000 7805.11 E.E. 5000 7531.17 E.E. 8645.08 121.342 10000 8363.82 115.715 10000 8061.31 110.541

![](_page_45_Figure_4.jpeg)

![](_page_45_Figure_5.jpeg)

Página 41 de 67

![](_page_46_Figure_1.jpeg)

**FIGURA 5.5. RESULTADOS DE LA EXTRAPOLACIÓN PROBABILÍSTICA. 2 DÍAS DE DURACIÓN. PRESA EL INFIERNILLO,**

![](_page_46_Figure_3.jpeg)

**FIGURA 5.6. RESULTADOS DE LA EXTRAPOLACIÓN PROBABILÍSTICA. 5 DÍAS DE DURACIÓN. PRESA EL INFIERNILLO, MICH.**

![](_page_46_Figure_5.jpeg)

**FIGURA 5.7. RESULTADOS DE LA EXTRAPOLACIÓN PROBABILÍSTICA. 10 DÍAS DE DURACIÓN. PRESA EL INFIERNILLO,**

**MICH.**

Página 42 de 67

Tomando en cuenta datos extrapolados para duraciones de 1 a 15 días se construyeron curvas gasto – duración – periodo de retorno. ( [Tabla 5.5](#page-47-1) y [Figura 5.8\)](#page-47-2)

<span id="page-47-1"></span>

| Tr/DIA |       |       | 3     | 4     | 5     | 6     |       | 8     | 9     | 10    | 11    | 12    | 13    | 14    | 15    |
|--------|-------|-------|-------|-------|-------|-------|-------|-------|-------|-------|-------|-------|-------|-------|-------|
| 2      | 3538  | 3100  | 2860  | 2688  | 2530  | 2439  | 2348  | 2252  | 2187  | 2128  | 2079  | 2029  | 1981  | 1934  | 1900  |
| 5      | 5426  | 4654  | 4224  | 3925  | 3699  | 3554  | 3418  | 3284  | 3185  | 3093  | 3020  | 2938  | 2860  | 2785  | 2726  |
| 10     | 7786  | 6500  | 5753  | 5299  | 4973  | 4747  | 4544  | 4360  | 4211  | 4077  | 3960  | 3847  | 3738  | 3639  | 3557  |
| 20     | 11745 | 10516 | 9259  | 8298  | 7590  | 7035  | 6564  | 6179  | 5885  | 5644  | 5406  | 5216  | 5062  | 4925  | 4784  |
| 50     | 16096 | 15484 | 14129 | 12478 | 11294 | 10304 | 9457  | 8752  | 8263  | 7871  | 7489  | 7158  | 6943  | 6733  | 6482  |
| 100    | 19014 | 18802 | 17389 | 15285 | 13795 | 12526 | 11438 | 10526 | 9912  | 9421  | 8953  | 8524  | 8266  | 8001  | 7674  |
| 200    | 21815 | 21987 | 20515 | 17976 | 16193 | 14660 | 13341 | 12232 | 11500 | 10916 | 10365 | 9840  | 9542  | 9224  | 8822  |
| 500    | 25448 | 26099 | 24567 | 21470 | 19306 | 17424 | 15808 | 14437 | 13552 | 12847 | 12188 | 11550 | 11197 | 10808 | 10316 |
| 1000   | 28162 | 29203 | 27593 | 24076 | 21628 | 19489 | 17651 | 16089 | 15102 | 14300 | 13567 | 12828 | 12434 | 11995 | 11432 |
| 2000   | 30898 | 32237 | 30620 | 26682 | 23951 | 21554 | 19508 | 17741 | 16615 | 15747 | 14935 | 14095 | 13672 | 13182 | 12549 |
| 5000   | 34405 | 36408 | 34579 | 30131 | 26988 | 24254 | 21890 | 19927 | 18650 | 17618 | 16745 | 15786 | 15291 | 14716 | 13991 |
| 10000  | 37245 | 39252 | 37559 | 32857 | 29417 | 26287 | 23818 | 21554 | 20116 | 19043 | 18092 | 17123 | 16586 | 15885 | 15159 |

**TABLA 5.5. CURVA GASTO-DURACIÓN-PERIODO DE RETORNO. PRESA INFIERNILLO, MICH.**

![](_page_47_Figure_4.jpeg)

**FIGURA 5.8. CURVAS GASTO - DURACIÓN - PERIODO DE RETORNO**

#### <span id="page-47-2"></span><span id="page-47-0"></span>5.1.2 OBTENCION DE LA AVENIDA DE DISEÑO

Siguiendo los pasos descritos en el capítulo 3 para el cálculo de la avenida de diseño, tenemos lo siguiente:

- $\gg$  La avenida de diseño será aquella que corresponda con  $Tr = 10000$  años para las duraciones de 1 a 30 días (columna 1 y 2 de la [Tabla 5.6\)](#page-48-0).
- » Se calculan los gastos individuales mediante la ecuación  $Q_n = n\overline{Q}_n \sum_{i=1}^{n-1} Q_i$  de la siguiente manera:

$$
Q_1 = (1)\overline{Q}_1 - \sum_{i=1}^{1-1} Q_i = (1)(37245.02) - 0 = 37245.02 \, m^3/s
$$

Página 43 de 67

$$
Q_2 = (2)\overline{Q}_2 - \sum_{i=1}^{2-1} Q_i = (2)(39251.75^*) - 37245.02 = 34754.98 \ m^3/s
$$
  

$$
Q_3 = (3)\overline{Q}_3 - \sum_{i=1}^{3-1} Q_i = (3)(37559.06^*) - 37245.02 - 34754.98 = 31500 \ m^3/s
$$

Hasta n=30

$$
Q_{30} = (30)\overline{Q}_{30} - \sum_{i=1}^{30-1} Q_i = (30)(8061.31^*) - 37245.02 - 34754.98 - \dots - 8363.82 = 15 \frac{m^3}{s}
$$

\*En algunos casos los datos del gasto de diseño se modificaron ligeramente (suavizaron) para evitar obtener ordenadas negativas en los gastos individuales.

<span id="page-48-0"></span>Los resultados obtenidos se muestran en la [Tabla 5.6.](#page-48-0)

| $TR = 10000$   |                                  |                                      |            |                                  |                                      |  |  |  |  |  |  |
|----------------|----------------------------------|--------------------------------------|------------|----------------------------------|--------------------------------------|--|--|--|--|--|--|
| <b>DIA</b>     | <b>GASTO DE</b><br><b>DISEÑO</b> | <b>GASTOS</b><br><b>INDIVIDUALES</b> | <b>DIA</b> | <b>GASTO DE</b><br><b>DISEÑO</b> | <b>GASTOS</b><br><b>INDIVIDUALES</b> |  |  |  |  |  |  |
| $\mathbf{1}$   | 37245.02                         | 37245.02                             | 16         | 14282.85                         | 1145.85                              |  |  |  |  |  |  |
| $\overline{2}$ | 36000                            | 34754.98                             | 17         | 13513.08                         | 1196.76                              |  |  |  |  |  |  |
| 3              | 34500                            | 31500                                | 18         | 12765                            | 47.64                                |  |  |  |  |  |  |
| 4              | 32300                            | 25700                                | 19         | 12104.81                         | 221.39                               |  |  |  |  |  |  |
| 5              | 29417.05                         | 17885.25                             | 20         | 11631.31                         | 2634.81                              |  |  |  |  |  |  |
| 6              | 26286.98                         | 10636.63                             | 21         | 11267.84                         | 3998.44                              |  |  |  |  |  |  |
| 7              | 23818.19                         | 9005.45                              | 22         | 10810.87                         | 1214.5                               |  |  |  |  |  |  |
| 8              | 21553.62                         | 5701.63                              | 23         | 10345                            | 95.86                                |  |  |  |  |  |  |
| 9              | 20116.2                          | 8616.84                              | 24         | 9991.28                          | 1855.72                              |  |  |  |  |  |  |
| 10             | 19042.57                         | 9379.9                               | 25         | 9674.86                          | 2080.78                              |  |  |  |  |  |  |
| 11             | 18092.29                         | 8589.49                              | 26         | 9304.81                          | 53.56                                |  |  |  |  |  |  |
| 12             | 17122.62                         | 6456.25                              | 27         | 9034.93                          | 2018.05                              |  |  |  |  |  |  |
| 13             | 16585.55                         | 10140.71                             | 28         | 8715                             | 76.89                                |  |  |  |  |  |  |
| 14             | 15884.92                         | 6776.73                              | 29         | 8415                             | 15                                   |  |  |  |  |  |  |
| 15             | 15158.65                         | 4990.87                              | 30         | 8135                             | 15                                   |  |  |  |  |  |  |

**TABLA 5.6. GASTOS INDIVIDUALES CORRESPONDIENTES A UN TR=10 000 AÑOS**

» Ordenando los gastos individuales de la manera descrita anteriormente en el capítulo 3, se obtiene la avenida de diseño o el hidrograma de diseño para un periodo de retorno Tr=10 000 años.

![](_page_49_Picture_676.jpeg)

![](_page_49_Figure_2.jpeg)

![](_page_49_Figure_3.jpeg)

**FIGURA 5.9. HIDROGRAMA DE DISEÑO PARA TR=10 000AÑOS**

De la misma manera se presentan las avenidas de diseño correspondientes a periodos de retorno de 10, 50, 100 y 1000 años en la[s Figura 5.10](#page-49-0) a la [Figura 5.13](#page-51-2) y en el caso especial de l[a Figura 5.11](#page-50-0) y la [Figura 5.12](#page-50-1) se muestra la comparativa con la avenida de diseño presentada en el año 2013 a causa de los fenómenos tropicales Manuel e Ingrid, la cual es ligeramente menor que las avenidas de diseño calculadas, lo cual resulta congruente si se considera que el periodo de retorno de registro es de 44 años.

**TABLA 5.8. AVENIDA DE DISEÑO TR = 10 AÑOS.**

![](_page_49_Figure_7.jpeg)

<span id="page-49-0"></span>![](_page_49_Figure_8.jpeg)

| d (días)       | Q(m3/s)  |          | Qmod (m3/s) Qindiv (m3/s) |            |  |
|----------------|----------|----------|---------------------------|------------|--|
|                |          |          |                           |            |  |
| $\mathbf{1}$   | 16096.3  | 16096.3  | 16096.3                   |            |  |
| $\overline{2}$ | 15484.31 | 15484.31 | 14872.32                  |            |  |
| 3              | 14129.44 | 14129.44 | 11419.7                   |            |  |
| 4              | 12477.92 | 12477.92 | 7523.36                   |            |  |
| 5              | 11293.95 | 11293.95 | 6558.07                   |            |  |
| 6              | 10304.05 | 10304.05 | 5354.55                   |            |  |
| $\overline{7}$ | 9456.71  | 9456.71  | 4372.67                   |            |  |
| 8              | 8751.99  | 8751.99  | 3818.95                   |            |  |
| 9              | 8263.28  | 8263.28  | 4353.6                    |            |  |
| 10             | 7871.1   | 7871.1   | 4341.48                   |            |  |
| 11             | 7489.42  | 7489.42  | 3672.62                   |            |  |
| 12             | 7157.72  | 7157.72  | 3509.02                   | $Q, M^3/S$ |  |
| 13             | 6943.49  | 6943.49  | 4372.73                   |            |  |
| 14             | 6733.22  | 6733.22  | 3999.71                   |            |  |
| 15             | 6481.71  | 6481.71  | 2960.57                   |            |  |
| 16             | 6212.21  | 6212.21  | 2169.71                   |            |  |
| 17             | 5994.94  | 5994.94  | 2518.62                   |            |  |
| 18             | 5753.19  | 5753.19  | 1643.44                   |            |  |
| 19             | 5571.1   | 5571.1   | 2293.48                   |            |  |
| 20             | 5388.86  | 5388.86  | 1926.3                    |            |  |
| 21             | 5248.98  | 5248.98  | 2451.38                   |            |  |
| 22             | 5098.02  | 5098.02  | 1927.86                   |            |  |
| 23             | 4957.98  | 4957.98  | 1877.1                    |            |  |
| 24             | 4826.05  | 4826.05  | 1791.66                   |            |  |
| 25             | 4729.49  | 4729.49  | 2412.05                   |            |  |
| 26             | 4608.56  | 4608.56  | 1585.31                   |            |  |
| 27             | 4476.85  | 4476.85  | 1052.39                   |            |  |
| 28             | 4371.57  | 4371.57  | 1529.01                   |            |  |
| 29             | 4277.73  | 4277.73  | 1650.21                   |            |  |
| 30             | 4188.34  | 4188.34  | 1596.03                   |            |  |

**TABLA 5.9. AVENIDA DE DISEÑO TR = 50 AÑOS.**

![](_page_50_Figure_3.jpeg)

![](_page_50_Figure_4.jpeg)

<span id="page-50-0"></span>**TABLA 5.10. AVENIDA DE DISEÑO TR = 100 AÑOS.**

11437.97

<span id="page-50-1"></span>4705.56

![](_page_50_Figure_6.jpeg)

**FIGURA 5.12. AVENIDA DE DISEÑO TR = 100 AÑOS COMPARADO CON LA AVENIDA OCURRIDA EN 2013. PRESA INFIERNILLO, MICH.**

![](_page_51_Figure_1.jpeg)

**TABLA 5.11. AVENIDA DE DISEÑO TR = 1000 AÑOS.**

![](_page_51_Figure_3.jpeg)

# <span id="page-51-2"></span><span id="page-51-0"></span>5.2 POLÍTICA DE OPERACIÓN DE LOS VERTEDORES

Se realizaron 6 pruebas empleando diferentes políticas de operación en los vertedores, con la intención de obtener la óptima para la presa el Infiernillo, con la avenida de diseño con periodo de retorno de 10,000 años, que se enlistan de la siguiente manera:

- 1. Con una descarga máxima de 6000  $m^3/s$
- 2. Con descarga máxima de 9000  $m^3/s$
- 3. Los tres vertedores abiertos al mismo tiempo
- 4. Con 4 vertedores
- 5. Con descarga máxima de 15,000  $m^3/s$
- 6. Política de operación propuesta por CFE

# <span id="page-51-1"></span>5.2.1 POLÍTICA DE OPERACIÓN CON DESCARGA MÁXIMA DE 6000  $m^3/s$

La política de operación para una descarga máxima de 6000  $m^3/s$  para la presa El Infiernillo se muestra en la [Tabla 5.12;](#page-52-0) consiste en ir incrementando gradualmente los gastos de descarga hasta alcanzar el límite de 6000 m3/s. El gráfico correspondiente al tránsito de la avenida se muestra en la [Figura 5.14.](#page-52-1)

![](_page_52_Picture_345.jpeg)

<span id="page-52-0"></span>**TABLA 5.12. POLÍTICA DE OPERACIÓN CON DESCARGA MÁXIMA DE 6000** /

![](_page_52_Figure_3.jpeg)

<span id="page-52-1"></span> ${\bf F}$ igura 5.14.  ${\bf P}$ olítica de operación con descarga máxima de 6000  $m^3/s$ 

La política de operación 1 del vertedor, no es adecuada ya que los niveles del vaso sobrepasan los niveles del NAME, por lo que al presentarse la avenida propuesta ( $Tr = 10000 años$ ) esta se desbordaría por la presa, por lo que es necesario probar con una política de operación diferente.

# <span id="page-53-0"></span>5.2.2 POLÍTICA DE OPERACIÓN CON DESCARGA MÁXIMA DE 9000  $m^3/s$

<span id="page-53-1"></span>Al estar muy por arriba del nivel del NAME se propone aumentar la descarga máxima gradualmente a 9 000  $m^3/s$ , empezando a descargar desde la cota 165. [\(Tabla 5.13\)](#page-53-1). EL tránsito de la avenida se muestra en la [Figura 5.15.](#page-54-1)

![](_page_53_Picture_312.jpeg)

#### **TABLA 5.13. POLÍTICA DE OPERACIÓN CON DESCARGA MÁXIMA DE 9000** /

![](_page_54_Figure_1.jpeg)

 ${\bf F}$ igura 5.15.  ${\bf P}$ Olítica de operación con descarga máxima de 9000  $m^3/s$ 

<span id="page-54-1"></span>De la misma manera, la política de operación 2 a 9000  $m^3/s$  no es adecuada ya que el nivel del NAME (183.2 msnm) es menor que la elevación máxima alcanzada, de 193.57 msnm, por lo que el agua se desbordaría por la presa.

# <span id="page-54-0"></span>5.2.3 POLÍTICA DE OPERACIÓN CON LOS TRES VERTEDORES ABIERTOS

<span id="page-54-2"></span>Se propone abrir gradualmente los 3 vertedores con la intención de que se logre alcanzar una descarga máxima por debajo del NAME, de manera que utilizando como base la política de operación 2, se empezará a descargar el triple desde la cota 169 hasta llegar a la descarga máxima [\(Tabla 5.14\)](#page-54-2). Los resultados del tránsito se muestran en la [Figura 5.16.](#page-55-1)

| <b>VOLUMEN</b><br>ΕN<br><b>MILLONES</b><br>DE $m3$ | <b>ELEVACIÓN</b><br><b>EN METROS</b> | <b>GASTO DEL VERTEDOR</b><br>DE EXCEDENCIAS EN<br>$m^3/S$ |
|----------------------------------------------------|--------------------------------------|-----------------------------------------------------------|
| $\bf{0}$                                           | 140                                  | $\mathbf 0$                                               |
| 593.75                                             | 145                                  | 0                                                         |
| 1375                                               | 150                                  | 0                                                         |
| 2135                                               | 154                                  | 0                                                         |
| 2343.75                                            | 155                                  | $\Omega$                                                  |
| 3500                                               | 160                                  | 0                                                         |
| 4843.75                                            | 165                                  | 1160                                                      |
| 4872.54                                            | 165.1                                | 1160                                                      |
| 5135                                               | 166                                  | 1160                                                      |
| 5433.75                                            | 167                                  | 1160                                                      |
| 5740                                               | 168                                  | 1160                                                      |
| 6053.75                                            | 169                                  | 3681.82                                                   |
| 6375                                               | 170                                  | 4056.07                                                   |
| 6703.75                                            | 171                                  | 4442.21                                                   |
| 7040                                               | 172                                  | 4839.88                                                   |
| 7383.75                                            | 173                                  | 5248.75                                                   |

**TABLA 5.14. POLÍTICA DE OPERACIÓN CON LOS 3 VERTEDORES ABIERTOS**

Página 50 de 67

![](_page_55_Picture_275.jpeg)

![](_page_55_Figure_2.jpeg)

**FIGURA 5.16. POLÍTICA DE OPERACIÓN CON LOS 3 VERTEDORES ABIERTOS**

<span id="page-55-1"></span>Una vez más no se logran los resultados esperados ya que el nivel del NAME (183.2 msnm) sigue estando por debajo de la elevación máxima que no disminuye de 192.679 msnm.

Ante estos resultados se propone aumentar un vertedor más a la presa.

# <span id="page-55-0"></span>5.2.4 POLÍTICA DE OPERACIÓN CON CUATRO VERTEDORES

Ya que no se ha logrado alcanzar los resultados deseados, se propone construir un vertedor más en la presa con la intención de alcanzar una descarga máxima de 12 000  $m^3/s$ , siguiendo la misma metodología que en la propuesta 3 en donde a partir de la cota 165 se elevaría la descarga considerando ahora 4 vertedores [\(Tabla 5.15\)](#page-56-0). Los resultados del tránsito se muestran en la [Figura 5.17.](#page-56-1)

![](_page_56_Picture_353.jpeg)

<span id="page-56-0"></span>**TABLA 5.15. POLÍTICA DE OPERACIÓN CON 4 VERTEDORES**

![](_page_56_Figure_3.jpeg)

<span id="page-56-1"></span>![](_page_56_Figure_4.jpeg)

Página 52 de 67

Como se aprecia en la [Figura 5.17](#page-56-1) el aumentar un vertedor más en la presa El Infiernillo y abrir gradualmente sus compuertas, no resuelve el problema, sino que la elevación máxima alcanzada disminuye solamente 2 m aun aumentando la descarga máxima a 12 000  $m^3/s$ .

En la siguiente propuesta se recurre aumentar la descargar máxima a 15 000  $m^3/s$ 

# <span id="page-57-0"></span>5.2.5 POLÍTICA DE OPERACIÓN CON DESCARGA MÁXIMA DE 15 000  $m^3/s$

Al no alcanzar las metas propuestas se decide aumentar la descarga máxima a 15 000  $m^3/s$ , abriendo gradualmente las compuertas, pero aun así no se logra alcanzar el objetivo como se muestra en la [Figura 5.18,](#page-58-1) en donde el nivel máximo alcanzado sigue siendo aún por arriba del NAME, con un valor de 188.648 msnm.

| <b>VOLUMEN</b><br>EN<br><b>MILLONES</b><br>DEm <sup>3</sup> | <b>ELEVACIÓN</b><br><b>EN METROS</b> | <b>GASTO DEL VERTEDOR</b><br><b>DE EXCEDENCIAS EN</b><br>$m^3/S$ |  |  |  |  |  |  |
|-------------------------------------------------------------|--------------------------------------|------------------------------------------------------------------|--|--|--|--|--|--|
| 0                                                           | 0                                    | 0                                                                |  |  |  |  |  |  |
| 593.75                                                      | 145                                  | 0                                                                |  |  |  |  |  |  |
| 1375                                                        | 150                                  | $\Omega$                                                         |  |  |  |  |  |  |
| 2135                                                        | 154                                  | 0                                                                |  |  |  |  |  |  |
| 2343.75                                                     | 155                                  | $\Omega$                                                         |  |  |  |  |  |  |
| 3500                                                        | 160                                  | 0                                                                |  |  |  |  |  |  |
| 4843.75                                                     | 165                                  | 1160                                                             |  |  |  |  |  |  |
| 4872.54                                                     | 165.1                                | 1160                                                             |  |  |  |  |  |  |
| 5135                                                        | 166                                  | 1160                                                             |  |  |  |  |  |  |
| 5433.75                                                     | 167                                  | 1160                                                             |  |  |  |  |  |  |
| 5740                                                        | 168                                  | 1160                                                             |  |  |  |  |  |  |
| 6053.75                                                     | 169                                  | 4909.09                                                          |  |  |  |  |  |  |
| 6375                                                        | 170                                  | 5408.09                                                          |  |  |  |  |  |  |
| 6703.75                                                     | 171                                  | 5922.95                                                          |  |  |  |  |  |  |
| 7040                                                        | 172                                  | 6453.17                                                          |  |  |  |  |  |  |
| 7383.75                                                     | 173                                  | 6500                                                             |  |  |  |  |  |  |
| 7735                                                        | 174                                  | 6600                                                             |  |  |  |  |  |  |
| 8093.75                                                     | 175                                  | 6650                                                             |  |  |  |  |  |  |
| 8460                                                        | 176                                  | 6690                                                             |  |  |  |  |  |  |
| 8608.6                                                      | 176.4                                | 6718.89                                                          |  |  |  |  |  |  |
| 10000                                                       | 180                                  | 11202.75                                                         |  |  |  |  |  |  |
| 10403.75                                                    | 181                                  | 11855.23                                                         |  |  |  |  |  |  |
| 10815                                                       | 182                                  | 12000                                                            |  |  |  |  |  |  |
| 11318.4                                                     | 183.2                                | 13000                                                            |  |  |  |  |  |  |
| 11660                                                       | 184                                  | 14000                                                            |  |  |  |  |  |  |
| 14375                                                       | 190                                  | 15000                                                            |  |  |  |  |  |  |
| 19447.8                                                     | 196                                  | 15000                                                            |  |  |  |  |  |  |

 $\mathbf{T}$ abla 5.16. Política de operación con descarga máxima de 15 000  $m^3/s$ 

![](_page_58_Figure_1.jpeg)

**F**IGURA **5.18.** POLÍTICA DE OPERACIÓN CON DESCARGA MÁXIMA DE  $15000\ m^3/s$ 

### <span id="page-58-1"></span><span id="page-58-0"></span>5.2.6 POLÍTICA DE OPERACIÓN PROPUESTA POR CFE

#### **5.2.6.1 PROPUESTA MARZO 2014**

<span id="page-58-2"></span>Comisión Federal de Electricidad (CFE) presentó en Marzo de 2014 un informe titulado "Hidrología de la CH Infiernillo. Actualización 2013", en donde presenta una propuesta para operar los vertedores de la presa el Infiernillo, en donde, a diferencia de las políticas anteriormente mostradas, la descarga mínima será de 2300  $m^3/s$  desde la cota 161.5, alcanzando una descarga máxima de 10000  $m^3/s$  [\(Tabla 5.17\)](#page-58-2). Los resultados del tránsito se muestran en la Figura [5.19.](#page-59-0)

| <b>VOLUMEN</b><br>ΕN<br><b>MILLONES</b><br>DE $m3$ | <b>ELEVACIÓN</b><br><b>EN METROS</b> | <b>GASTO DEL VERTEDOR</b><br>DE EXCEDENCIAS EN<br>$m^3/S$ |
|----------------------------------------------------|--------------------------------------|-----------------------------------------------------------|
| 3903.13                                            | 161.5                                | 2300                                                      |
| 4037.5                                             | 162                                  | 2520                                                      |
| 4306.25                                            | 163                                  | 2960                                                      |
| 4575                                               | 164                                  | 3400                                                      |
| 4843.75                                            | 165                                  | 3950                                                      |
| 5135                                               | 166                                  | 4500                                                      |
| 5433.75                                            | 167                                  | 5341                                                      |
| 5740                                               | 168                                  | 6182                                                      |
| 6053.75                                            | 169                                  | 6437.25                                                   |
| 6375                                               | 170                                  | 7083                                                      |
| 6703.75                                            | 171                                  | 7485.33                                                   |
| 7040                                               | 172                                  | 7887.67                                                   |
| 7383.75                                            | 173                                  | 8290                                                      |
| 7916.25                                            | 174.5                                | 8723.81                                                   |

**TABLA 5.17. POLÍTICA DE OPERACIÓN CFE MARZO 2014.**

Página 54 de 67

![](_page_59_Picture_249.jpeg)

![](_page_59_Figure_2.jpeg)

**FIGURA 5.19. POLÍTICA DE OPERACIÓN CFE MARZO 2014.**

<span id="page-59-0"></span>Con la política de operación antes mencionada con descarga máxima de 10,000  $m^3/s$  se alcanza una elevación máxima de 190.496 que aún se encuentra por arriba del NAME.

Los resultados que CFE obtiene en su informe de marzo de 2014 difieren de los calculados en este informe debido a que la avenida de diseño usada para el cálculo, es mucho menor que la calculada en este trabajo. En la [Figura 5.20](#page-60-0) y la [Figura 5.21](#page-60-1) se puede apreciar la avenida de diseño usada por CFE y el grafico del tránsito calculado con dicha avenida. Los valores de elevación, gasto y volumen máximo se muestran en la [Tabla 5.18.](#page-60-2)

# ACTUALIZACIÓN DE LAS AV. DE DISEÑO PARA LA OPERACIÓN DE LOS VERTEDORES DE LA PRESA EL INFIERNILLO

POSGRADO EN INGENIERIA **UNAM**

![](_page_60_Figure_2.jpeg)

**FIGURA 5.20. HIDROGRAMA DE DISEÑO. INFORME CFE DE MARZO DE 2014**

<span id="page-60-0"></span>![](_page_60_Figure_4.jpeg)

**FIGURA 5.21. TRÁNSITO DE CH INFIERNILLO. INFORME CFE DE MARZO DE 2014**

![](_page_60_Picture_377.jpeg)

<span id="page-60-2"></span><span id="page-60-1"></span>![](_page_60_Picture_378.jpeg)

#### **5.2.6.2 PROPUESTA JUNIO 2014**

CFE presenta otro informe titulado de la misma manera pero actualizado a Junio de 2014, en donde muestra una política de operación de los vertedores de manera diferente. En esta propuesta la descarga inicial será de 10 071  $\frac{m^2}{s}$  desde la elevación 165m y la máxima alcanzará un gasto de 15167  $m^3/s$ . [\(Tabla 5.19\)](#page-61-0). Los resultados del tránsito se muestran en la Figura [5.22.](#page-62-0)

![](_page_61_Picture_259.jpeg)

<span id="page-61-0"></span>**TABLA 5.19. POLÍTICA DE OPERACIÓN CFE JUNIO 2014.**

![](_page_62_Figure_1.jpeg)

**FIGURA 5.22. POLÍTICA DE OPERACIÓN CFE JUNIO 2014.**

<span id="page-62-0"></span>En esta ocasión, como se aprecia en la [Figura 5.22](#page-62-0) ya no existiría rebase del NAME, ya que la elevación máxima alcanzada es de 182.715 msnm con descarga máxima de 15167  $m^3/s$  y con la avenida de 10,000 años propuesta en el inciso 4.2. Al comparar los resultados de la [Figura 5.18](#page-58-1) con la [Figura 5.22](#page-62-0) (en donde en ambos casos se tiene una descarga máxima de 15 000  $m^3/s$ ) se puede apreciar que al modificar la política de operación de manera que en lugar de extracciones graduales se extraen gastos máximos desde el principio del tránsito se alcanza una elevación máxima por debajo del NAME, por lo que es de suma importancia operar los vertedores desde el inicio de la avenida.

Dado que la elevación máxima alcanzada queda casi 50 cm abajo del NAME, se probó seguir la misma política de operación pero limitando la descarga máximo a 13000 m<sup>3</sup>/s, con lo que se alcanzó una elevación máxima de 183.17, es decir, prácticamente la del NAME [\(Figura 5.23\)](#page-63-0).

![](_page_63_Figure_1.jpeg)

**FIGURA 5.23. POLÍTICA DE OPERACIÓN CON DESCARGA MÁXIMA DE 13 000** /

<span id="page-63-0"></span>Los datos obtenidos por CFE se muestran en la [Tabla 5.20](#page-63-1) calculados con la avenida de diseño mostrada en la [Figura 5.24.](#page-63-2)

![](_page_63_Figure_4.jpeg)

**FIGURA 5.24. HIDROGRAMA DE DISEÑO. INFORME CFE DE JUNIO DE 2014**

![](_page_63_Picture_296.jpeg)

<span id="page-63-2"></span><span id="page-63-1"></span>![](_page_63_Picture_297.jpeg)

Se observa que, en este caso, los resultados son muy similares a los obtenidos con la avenida de diseño estimada por este Instituto que se muestran en la figura 2.19

### <span id="page-64-0"></span>5.2.7 ESTIMACIÓN DEL PERIODO DE RETORNO DE LA AVENIDA QUE NO CAUSA DAÑOS AGUAS DEBAJO DE LA PRESA LA VILLITA

La Comisión Nacional del Agua (CONAGUA) tiene como proyecto la construcción de una obra de protección aguas abajo de la presa La Villita (localizada 55 km aguas abajo de la presa El Infiernillo), la cual, tiene como propósito conducir sin problemas de desbordamiento un gasto máximo de 10 000  $m^3/s$ .

Al tomar en cuenta que la presa La Villita únicamente utiliza el agua para la generación de energía, en otras palabras, no tiene capacidad para regular avenidas grandes, el gasto descargado por la presa El Infiernillo que no cause daños aguas abajo, deberá de ser máximo de 10 000  $m^3/s$ .

Anteriormente se concluyó que para transitar la avenida de diseño igual a 10 000 años de periodo de retorno, el gasto máximo de salida debería ser de no menos de 13 000  $m^3/s$ , por lo que para tener una descarga que no sobrepase los 10 000  $m^3/s$  es necesario hacer pruebas con avenidas de diseño menores.

Se realizaron pruebas con las avenidas de diseño de 2000 y 5000 años de periodo de retorno limitando la descarga máxima a 10 000  $m^3/s$  y descargando gastos grandes desde el principio, de donde fue posible concluir que, al transitar una avenida de 5000 años de periodo de retorno, se alcanza una altura máxima de 183.2 msnm, prácticamente igual a la altura del NAME. [\(Figura](#page-64-1)  [5.25\)](#page-64-1)

Por lo que para que la obra de protección, que será construida sobre el río Balsas, funcione correctamente, es necesario que no se presente una avenida de diseño mayor a 5000 años de periodo de retorno.

![](_page_64_Figure_8.jpeg)

<span id="page-64-1"></span>![](_page_64_Figure_9.jpeg)

![](_page_65_Picture_1.jpeg)

Página 61 de 67

# <span id="page-66-0"></span>6 CONCLUSIÓNES

Se comprobó que las avenidas de diseño calculadas, correspondientes a periodos de retorno pequeños, se encuentran dentro del rango según lo ocurrido en la vida real, lo que permite tener confianza en los resultados obtenidos [\(Figura 5.12](#page-50-1) y la [Figura 5.13\)](#page-51-2).

**TABLA 6.1. VOLUMEN CALCULADO PARA 8 Y 12 DÍAS DE DURACIÓN Y PERIODO DE RETORNO DE 100, 1000 Y 10000 AÑOS.**

![](_page_66_Picture_195.jpeg)

Después de haber realizado pruebas con diferentes políticas de operación para la presa El Infiernillo se puede concluir lo siguiente:

- 1. Con la política de operación propuesta por CFE en su informe de Junio de 2014 y limitando la descarga máxima a 13 000  $m^3/s$ , se alcanza una elevación máxima de 183.172 msnm prácticamente igual a la del NAME. Por lo que es necesario contar con vertedores adicionales hasta alcanzar una capacidad máxima de al menos 13 000 m3/s.
- 2. Es importante que los vertedores puedan operarse desde el inicio de la avenida (en cuanto el nivel en el vaso esté arriba del NAMO) abriéndolos hasta igualar el gasto de ingreso, de manera que, mientras esto sea posible, el nivel en el vaso no se aleje del NAMO. La relevancia de esta recomendación se aprecia al comparar los incisos 6.5 y 6.6, en donde se tiene una descarga máxima de 15 000  $m^3/s$  en ambos casos y sin embargo, los resultados obtenidos son muy diferentes. [\(Figura 5.18](#page-58-1) y [Figura 5.22\)](#page-62-0)
- 3. Es indispensable mantener funcionando de manera continua el modelo de pronóstico de lluvias- escurrimientos para la cuenca de la presa Adolfo López Mateos (C.H. Infiernillo) y adecuarlo para alimentarlo con los resultados de modelos de pronóstico de lluvias cuando exista sospecha de que pueda ingresar un huracán a la cuenca.

# <span id="page-67-0"></span>BIBLIOGRAFÍA

- Aparicio Mijares, F. J. (2009). *FUNDAMENTOS DE HIDROLOGÍA DE SUPERFICIE.* México, D.F.: Limusa.
- Arganis Juárez, M. L. (1998). *Tránsito de Avenidas en Embalses y Cauces. Tesis de Maestría.* Mexico, D.F.: DEPFI.UNAM.
- CFE. (2014). Datos electrónicos proporcionados por CFE. Mexico, D.F.
- Domínguez M., R., & Arganis J., M. L. (2012). Validation of methods to estimate design discharge flow rates for dam spillways with large regulating capacity. *Hydrological Sciences Journal*, 1-20.
- Dominguez Mora, R., Arganis Juárez, M. L., González Villareal, F., Fuentes Mariles, O., Franco, V., Carrizosa Elizondo, E., . . . Reyes Mercado, H. (2012). *Avenidas de diseño, Capítulo A.1.8 del Manual de Diseño de Obras Civiles.* México, D.F.: CFE.
- Electricidad, C. F. (Junio, 2014). *Hidrologia de la CH Infiernillo. Actualización al año 2013.* México, D.F.: CFE.
- Electricidad, C. F. (Marzo, 2014). *Hidrología de la CH Infiernillo. Actualización al año 2013.* México, D.F.: CFE.
- Escalante Sandoval, C. A., & Reyes Chavez, L. (2008). *Técnicas Estadísticas en Hidrología.* Mexico, D.F.: UNAM.
- Escalante Sandoval, C. A., & Reyes Chavez, L. (2013). *Apuntes de Clase.* Mexico, D.F.: UNAM.
- Paz Soldán, G. A., Marengo, H., & Arreguín, F. (2005). *Las Presas y el Hombre.* Mexico, D.F.: Foro Internacional.
- Vázquez, C. (1995). *Procedimiento sistemático para el cálculo de la avenida de diseño en presas con gran capacidad de regulación.* Ciudad de México, D.F.: Tesis de Maestria.